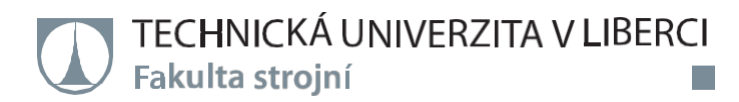

# **Návrh a optimalizace tepelného oběhu systému pro akumulaci energie**

# **Bakalářská práce**

*Studijní program:* B2301 Strojní inženýrství *Studijní obor:* Strojní inženýrství

*Autor práce:* **Václav Pokorný**

*Vedoucí práce:* Ing. Petr Novotný, CSc. Katedra energetických zařízení

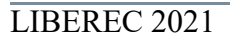

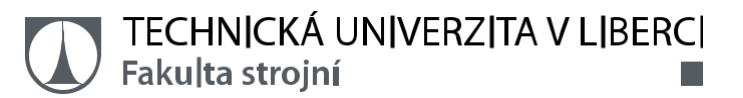

# **Zadání bakalářské práce**

# **Návrh a optimalizace tepelného oběhu systému pro akumulaci energie**

*Jméno a příjmení:* **Václav Pokorný** *Osobní číslo: Studijní program:* B2301 Strojní inženýrství *Studijní obor: Zadávající katedra:* Katedra energetických zařízení *Akademický rok:* **2019/2020** S17000107 Strojní inženýrství

### **Zásady pro vypracování:**

Tato bakalářská práce je zaměřena na návrh tepelného oběhu systému pro akumulaci energie. Zmiňovaný systém je určen ke skladování energie ve formě tepla a jeho konverzi elektrickou energii v době nedostatku energie v rozvodné síti. Tepelný oběh bude navržen s ohledem na jeho realizovatelnost a dostupnost hlavních komponent. Z hlediska ekonomie provozu bude provedena optimalizace parametrů oběhu s cílem dosáhnout co nejvyšší účinnosti.

- proveďte stručnou rešerši problematiky akumulace tepelné energie a tepelných oběhů
- na základě provedené rešerše navrhněte 3 5 tepelných oběhů vhodných pro účely akumulace energie
- proveďte tepelný výpočet navržených oběhů, určete jejich hlavní parametry a tepelné účinnosti
- parametry oběhů navzájem porovnejte, vyberte oběh s nejlepšími parametry a pokuste se optimalizovat jeho účinnost změnou hlavních parametrů

*Rozsah grafických prací:* – **Rozsah pracovní zprávy:** *Forma zpracování práce:* tištěná/elektronická *Jazyk práce:* Čeština

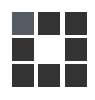

#### **Seznam odborné literatury:**

[1] BEČVÁŘ, Josef. *Tepelné turbíny*. Praha: Nakladatelství technické literatury, 1968. [2] KADRNOŽKA, Jaroslav. *Tepelné elektrárny a teplárny*. Praha: Nakladatelství technické literatury, 1984

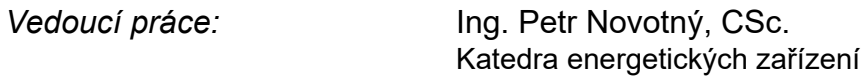

 $LS$ .

*Datum zadání práce: Předpokládaný termín odevzdání:* 7. července 2021 1. listopadu 2019

prof. Dr. Ing. Petr Lenfeld and the state of the doc. Ing. Petra Dančová, Ph.D. děkan vedoucí katedry

V Liberci dne 14. února 2020

# **Prohlášení**

Prohlašuji, že svou bakalářskou práci jsem vypracoval samostatně jako původní dílo s použitím uvedené literatury a na základě konzultací s vedoucím mé bakalářské práce a konzultantem.

Jsem si vědom toho, že na mou bakalářskou práci se plně vztahuje zákon č. 121/2000 Sb., o právu autorském, zejména § 60 – školní dílo.

Beru na vědomí, že Technická univerzita v Liberci nezasahuje do mých autorských práv užitím mé bakalářské práce pro vnitřní potřebu Technické univerzity v Liberci.

Užiji-li bakalářskou práci nebo poskytnu-li licenci k jejímu využití, jsem si vědom povinnosti informovat o této skutečnosti Technickou univerzitu v Liberci; v tomto případě má Technická univerzita v Liberci právo ode mne požadovat úhradu nákladů, které vynaložila na vytvoření díla, až do jejich skutečné výše.

Současně čestně prohlašuji, že text elektronické podoby práce vložený do IS/STAG se shoduje s textem tištěné podoby práce.

Beru na vědomí, že má bakalářská práce bude zveřejněna Technickou univerzitou v Liberci v souladu s § 47b zákona č. 111/1998 Sb., o vysokých školách a o změně a doplnění dalších zákonů (zákon o vysokých školách), ve znění pozdějších předpisů.

Jsem si vědom následků, které podle zákona o vysokých školách mohou vyplývat z porušení tohoto prohlášení.

28. června 2021 **Václav Pokorný** 

# **Abstrakt**

Tato bakalářská práce se zaměřuje na návrh a optimalizaci tepelného oběhu pro systém na nepřímou akumulaci elektrické energie. Zmiňovaný systém je určen k ukládání energie ve formě tepla a jeho zpětnou konverzi na elektrickou energii v době nedostatku elektrické energie v rozvodné síti. Tepelné oběhy byly navrženy a optimalizovány s ohledem na jejich ekonomii, účinnost, realizovatelnost a dostupnost hlavních komponent. Pro výpočet a optimalizaci byl použit výpočetní model sestavený v Pythonu. Bylo dosaženo sestavení pěti optimalizovaných tepelných oběhů s různým stupněm složitosti konstrukce, nebo různým sekundárním využitím a různou účinností.

### **Klíčová slova:**

akumulace energie, tepelný oběh, optimalizace účinnosti

# **Abstract**

This bachelor thesis focuses on the design and optimization of thermal circulation for an indirect electricity storage system. The mentioned system is intended for the accumulation of energy in the form of heat and its conversion into electricity in the event of a shortage of electricity in the distribution network. Thermal cycles have been designed and optimized with respect to their economy, efficiency, feasibility and availability of major components. A computational model created in Python was used for calculation and optimization. Five optimized thermal cycles with different degrees of complexity, or different secondary uses and different efficiencies were assembled.

# **Keywords:**

energy storage, thermal circulation, efficiency optimization

# Obsah

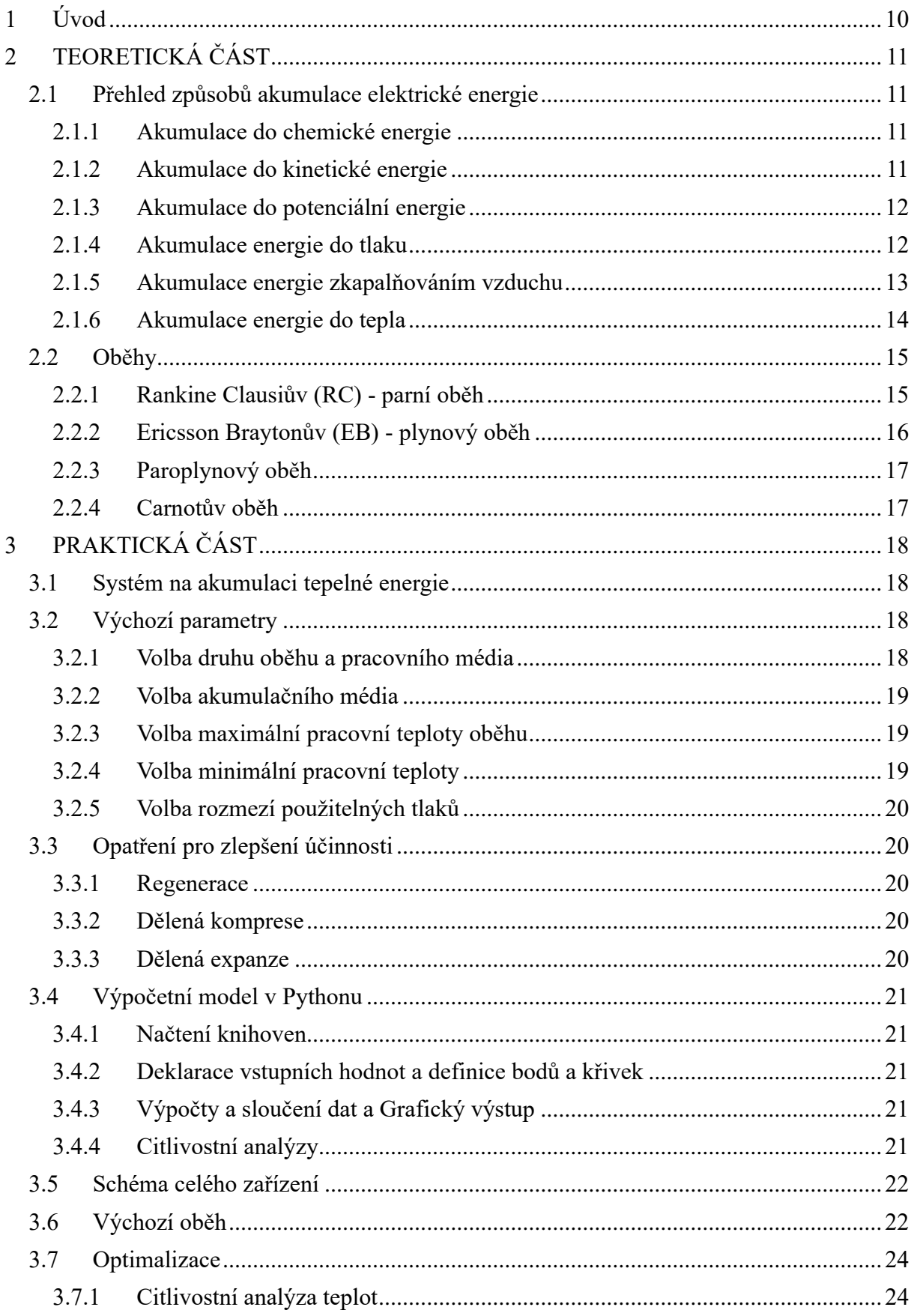

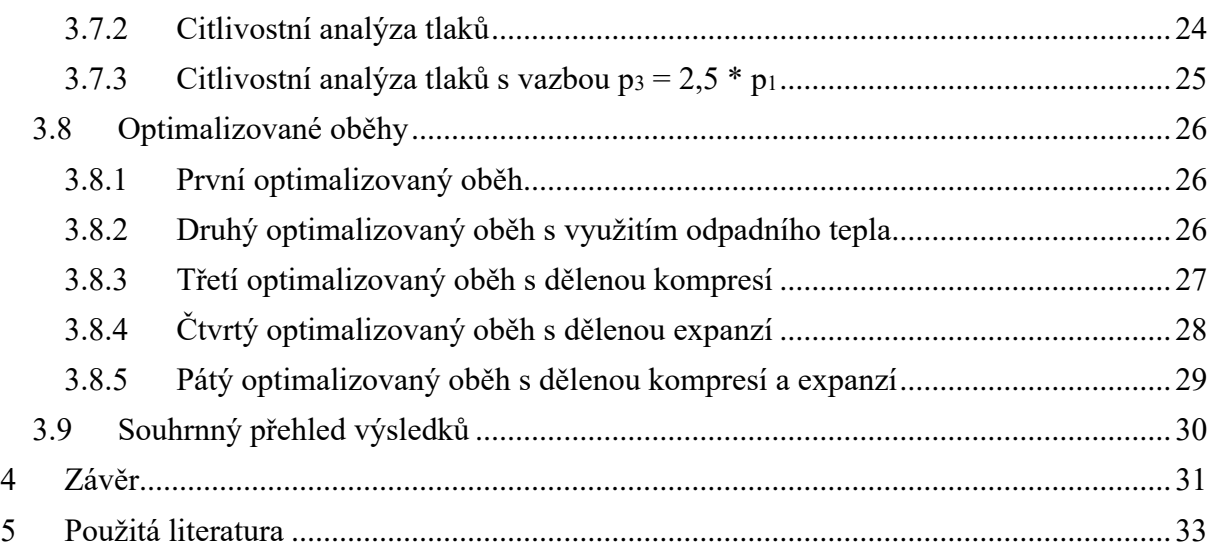

# **Seznam Obrázků**

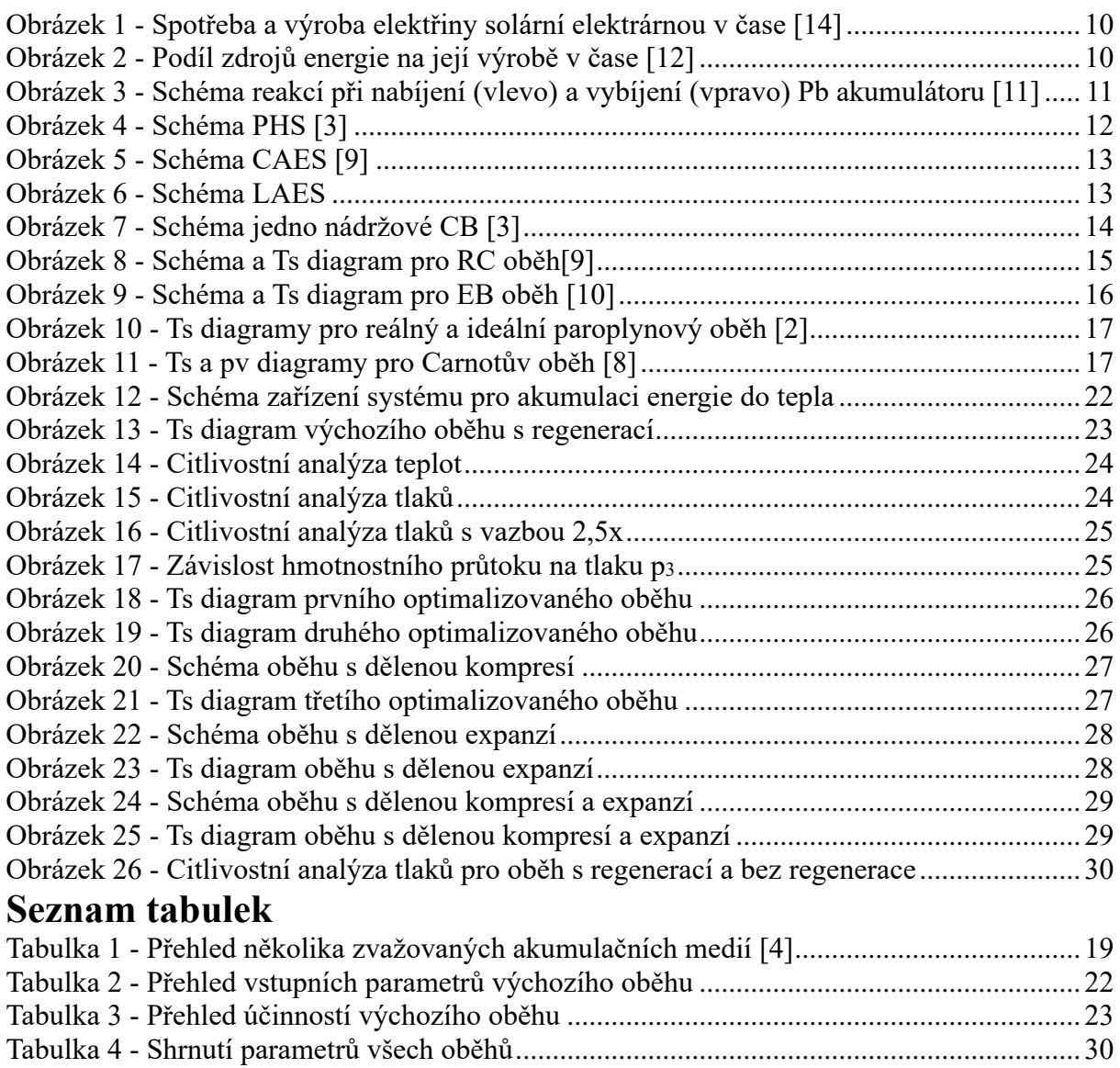

# **Seznam příloh**

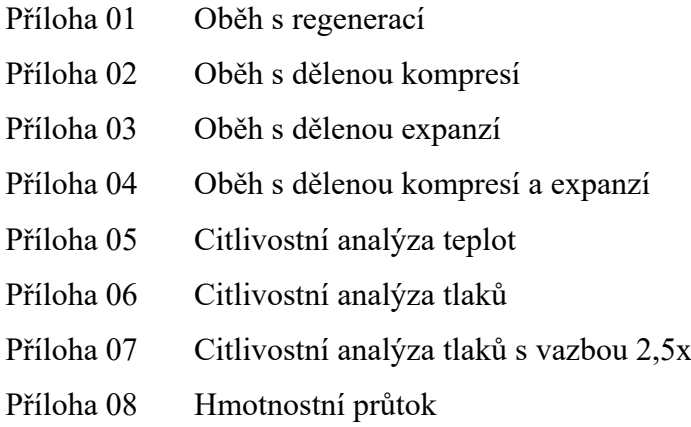

# **Seznam zkratek a použitého značení**

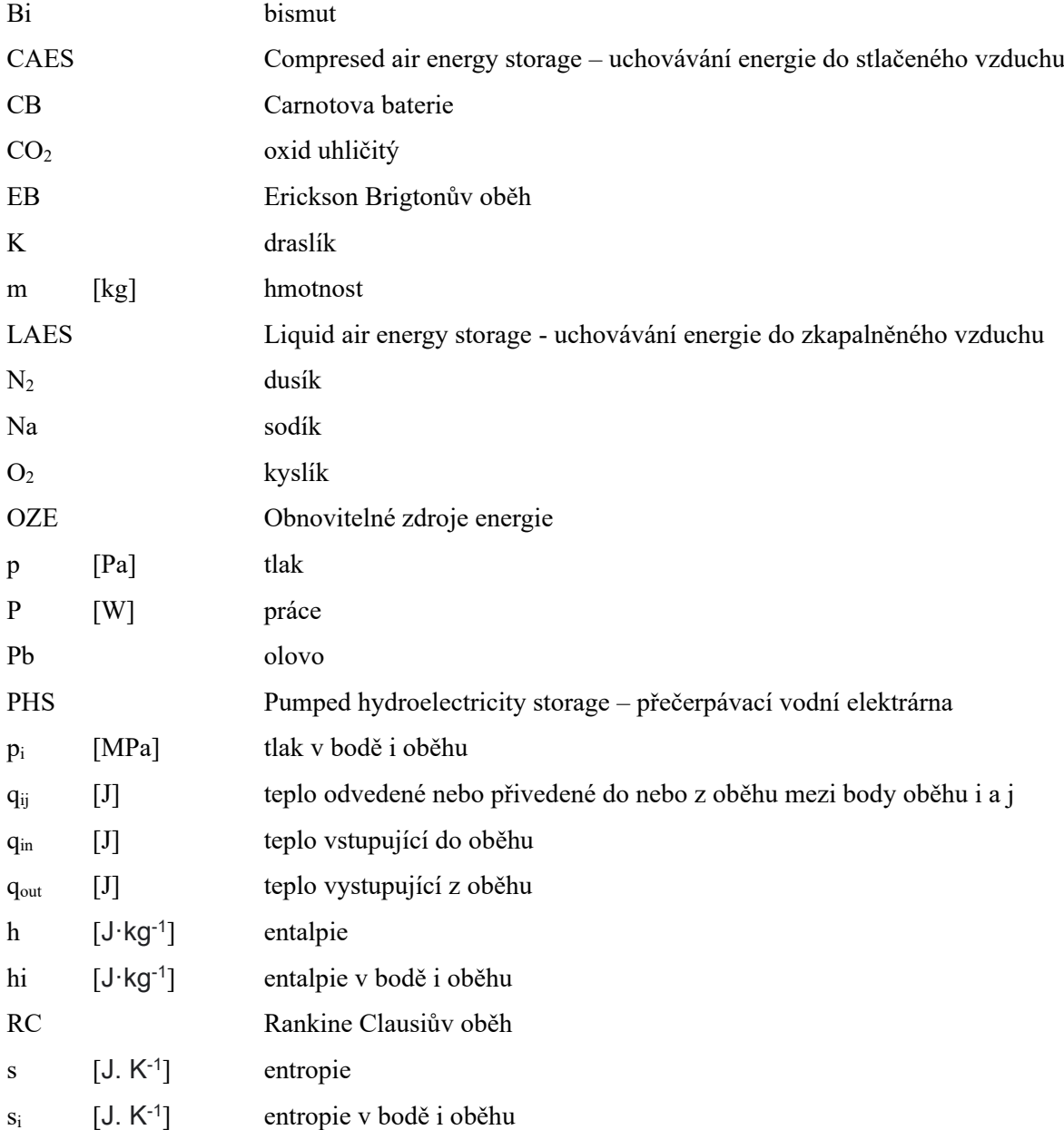

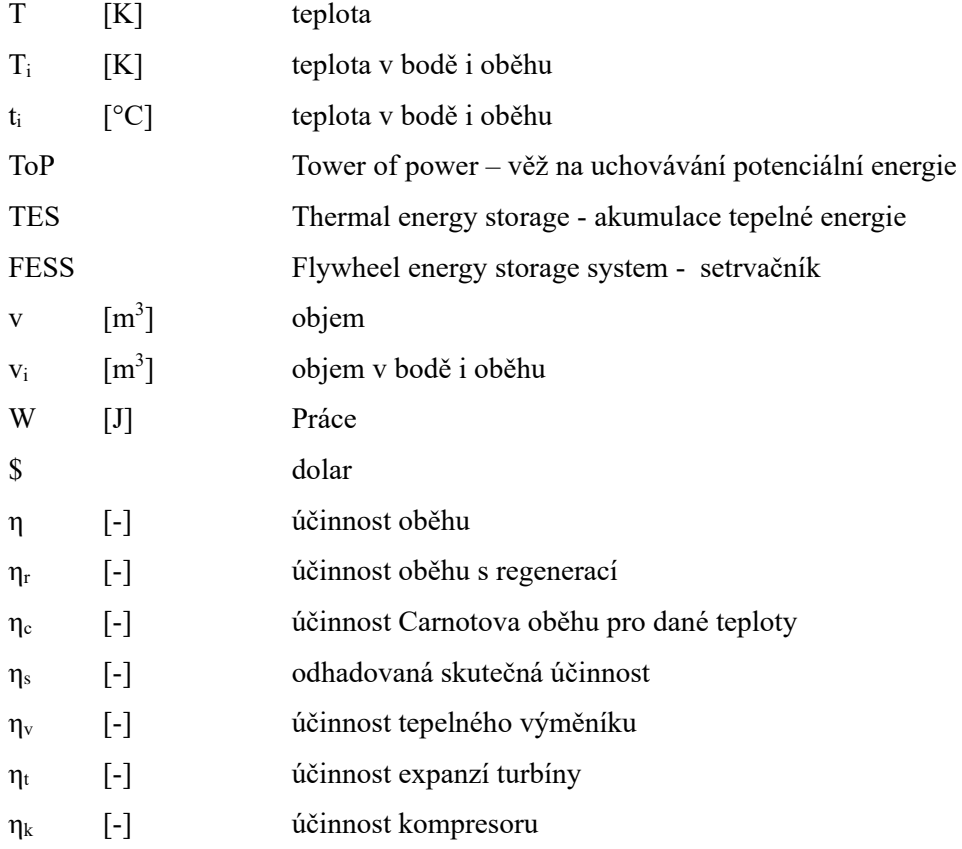

# **Poděkování**

Chtěl bych poděkovat M.Sc. Magdě Vestfálové, Ph.D. mimo jiné za skvělou výuku Termodynamiky a Mechaniky tekutin. Děkuji také Ing. Ondřeji Burianovi za konzultace, výuku programování v Pythonu a pomoc při psaní této bakalářské práce.

# <span id="page-9-0"></span>**1 Úvod**

Cílem této práce je navrhnout a optimalizovat tepelný oběh, který by realizoval přeměnu tepelné energie na energii elektrickou. Tento oběh by měl být součástí většího zařízení, jehož účelem je akumulovat elektrickou energii z rozvodné sítě v době jejího nadbytku a následně tuto energii vracet do rozvodné sítě v době nedostatku energie. Důvodem pro vznik podobného zařízení je především aktuální situace s přechodem k OZE, jako jsou solární, nebo větrné elektrárny. Tyto OZE nemají stálý výkon. Odběr elektrické energie se během dne také mění. Tyto dva faktory nás přivádějí k problému, který spočívá v tom, že OZE někdy vyrábí elektrické energie víc, než se spotřebovává a jindy se spotřebovává víc, než OZE zrovna vyrábí, viz.

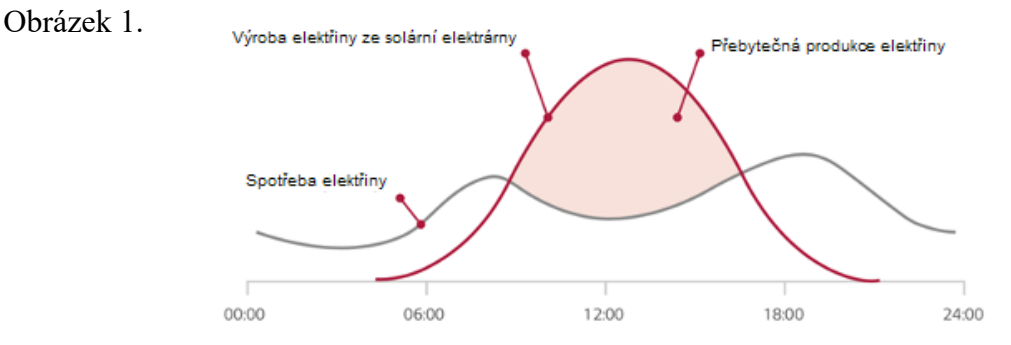

*Obrázek 1 - Spotřeba a výroba elektřiny solární elektrárnou v čase [\[20\]](#page-33-1)*

Aktuálně je tento problém řešen primárně nárazovým použitím elektráren na fosilní paliva, což spolu s nestálým výkonem OZE můžeme vidět na datech o požitých zdrojích elektrické energie v Německu během vybraného úseku několika dní viz. Obrázek 2.

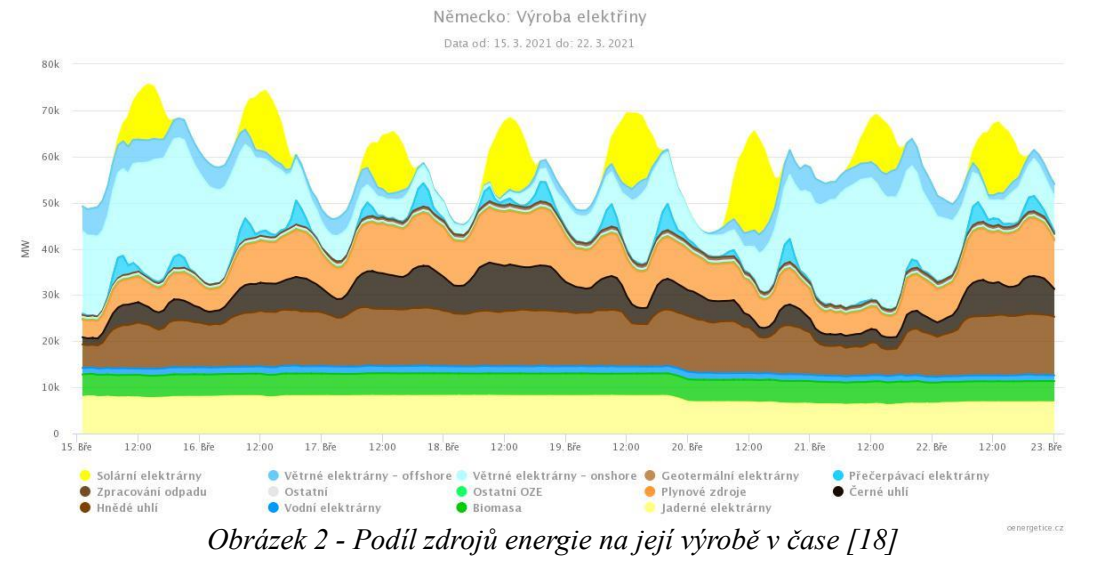

Tento problém lze udržitelněji řešit právě akumulací energie. Elektrická energie je obtížně skladovatelná. Proto je nutné elektrickou energii přeměnit na jinou formu energie, která už skladovatelná je. Existuje tedy poptávka po zařízení, které by bylo schopné akumulovat velké množství energie a po relativně krátké době tuto energii zase relativně rychle uvolňovat.

## <span id="page-10-0"></span>**2 Teoretická část**

#### <span id="page-10-1"></span>**2.1 Přehled způsobů akumulace elektrické energie**

Akumulovat elektrickou energii lze přímo a nepřímo. Přímá akumulace elektrické energie se odehrává v kondenzátorech, což ale není vhodné pro dlouhodobější skladování velkého množství energie, a proto se budeme věnovat nepřímé akumulaci elektrické energie. Způsobů, jak nepřímo akumulovat elektrickou energii, je celá řada. Proto si je v této části stručně představíme a porovnáme.

#### <span id="page-10-2"></span>**2.1.1 Akumulace do chemické energie**

Může spočívat ve výrobě paliva, jako je výroba vodíku. Vodík lze vyrábět například pomocí elektrolýzy, což je asi nejznámější způsob výroby,

$$
2H_2O \rightarrow 2H_2 + O_2
$$

nebo také mimo jiné pomocí parního reformingu zemního plynu, což je aktuálně nejpoužívanější způsob výroby vodík[u\[16\],](#page-33-2) protože je nejlevnější.

$$
CH_4 + H_2O \rightarrow CO + 3H_2
$$
  

$$
CO + H_2O \rightarrow CO_2 + H_2
$$

Další ze způsobů akumulace v této kategorii spočívá ve vratné chemické reakci, která se uskutečňuje v rámci baterie, jako jsou tužkové baterie, akumulátory, nebo Li-Ion baterie.

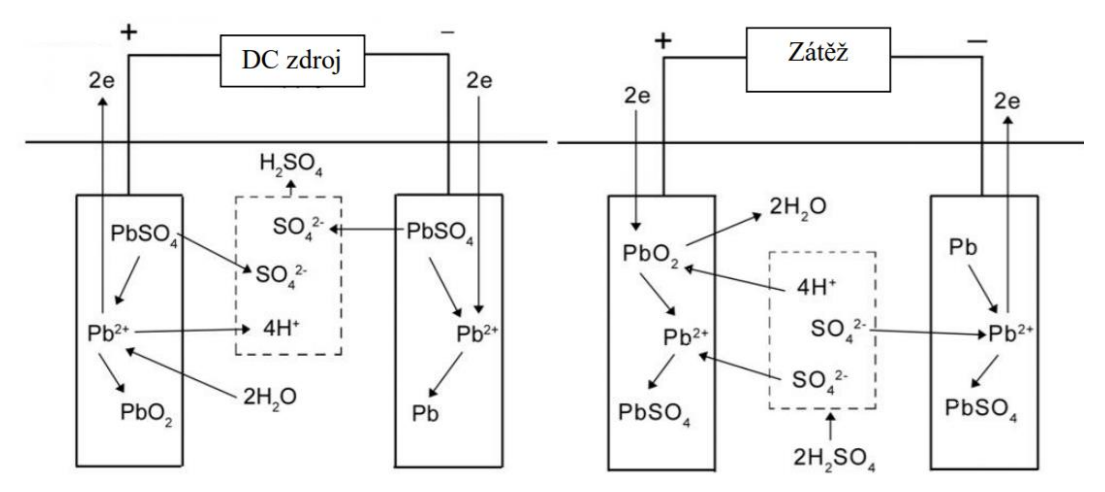

*Obrázek 3 - Schéma reakcí při nabíjení (vlevo) a vybíjení (vpravo) Pb akumulátoru [\[15\]](#page-32-1)*

#### <span id="page-10-4"></span><span id="page-10-3"></span>**2.1.2 Akumulace do kinetické energie**

Nejčastěji bude tento způsob akumulace realizován pomocí setrvačníku (FESS). Zjednodušeně si to můžeme představit jako rotující setrvačník, kterému může být dodávána energie nebo odebírána energie, pomocí točivého elektrického stroje, který může plnit zároveň funkci motoru i generátoru. Limitujícím faktorem takového systému je velikost a pevnost onoho setrvačníku, který nemůže přesáhnout určité otáčky, aby se neroztrhnul působením odstředivé síly.

#### <span id="page-11-0"></span>**2.1.3 Akumulace do potenciální energie**

Aktuálně nejpoužívanějším systémem, spadajícím do této kategorie, a dost možná i mimo tuto kategorii, jsou přečerpávací vodní elektrárny (PHS). Mají dvě vodní nádrže horizontálně co nejblíž k sobě a vertikálně co nejdál od sebe, což výrazně omezuje lokalitu, kde je možné efektivní PHS postavit. Při přebytku elektřiny je voda hnána z dolní nádrže do nádrže horní a při nedostatku elektřiny naopak.

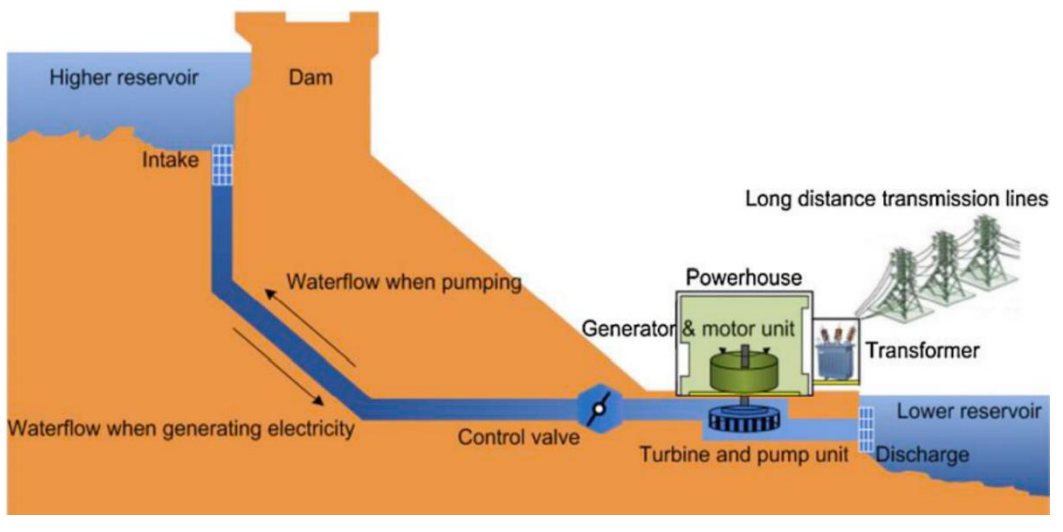

*Obrázek 4 - Schéma PHS [\[3\]](#page-32-2)*

<span id="page-11-2"></span>Tímto způsobem je možné rychle akumulovat velké množství energie a zároveň má tento systém relativně vysokou účinnost až 87 % [\[3\].](#page-32-2) Kvůli těmto výhodám také připadá přes 90 % instalované kapacity všech zařízení na nepřímou akumulaci elektrické energie právě PHS [\[3\].](#page-32-2) Jiné řešení hledáme proto, že tento systém nemůže být postaven všude a jeho velikost je značná. Existuje tedy poptávka po systému, který by bylo možné postavit všude a nemusel být tak velký a drahý.

Existují i další způsoby akumulace energie, které spadají do této kategorie. Spočívají ve zvedání betonových závaží do výšky (ToP) nebo spouštění závaží do opuštěných důlních šachet. Nicméně možnosti těchto dalších technologií jsou omezené.

#### <span id="page-11-1"></span>**2.1.4 Akumulace energie do tlaku**

Technologie CAES spočívá zjednodušeně v tom, že při přebytku elektřiny v rozvodné síti je tato energie využita k pohonu kompresorů, které tlakují vzduch do pro to určené nádoby, která je typicky v podzemí a při nedostatku elektřiny v síti je tento tlak zase naopak použit k roztáčení turbíny a generování elektřiny.

Účinnost CAES se může pohybovat mezi 40 % a 70 % [\[3\],](#page-32-2) což je v porovnání s PHS výrazně méně. Dalším nedostatkem je to, že se při expanzi plynu musí přihřívat, k čemuž bývají používána fosilní paliva, jako je zemní plyn. Stejně jako PHS je tato technologie vázána na příhodnou lokalitu.

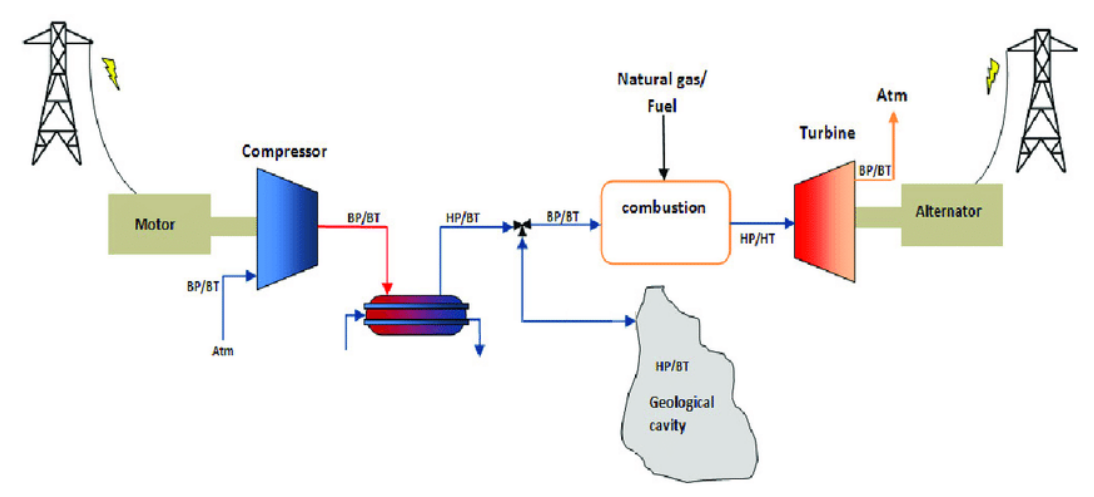

*Obrázek 5 - Schéma CAES [\[11\]](#page-32-3)*

### <span id="page-12-1"></span><span id="page-12-0"></span>**2.1.5 Akumulace energie zkapalňováním vzduchu**

Technologie LAES funguje tak, že se za využití přebytku elektrické energie chladí a zkapalňuje vzduch, který je následně skladován v nádobách stejným způsobem, jakým je skladován při převozu například zemní plyn. Pokud je energie naopak v rozvodné síti třeba, tak se zkapalněný vzduch ze zásobníku odebírá a vypařuje, aby následně mohl roztáčet turbínu a generovat elektrickou energii.

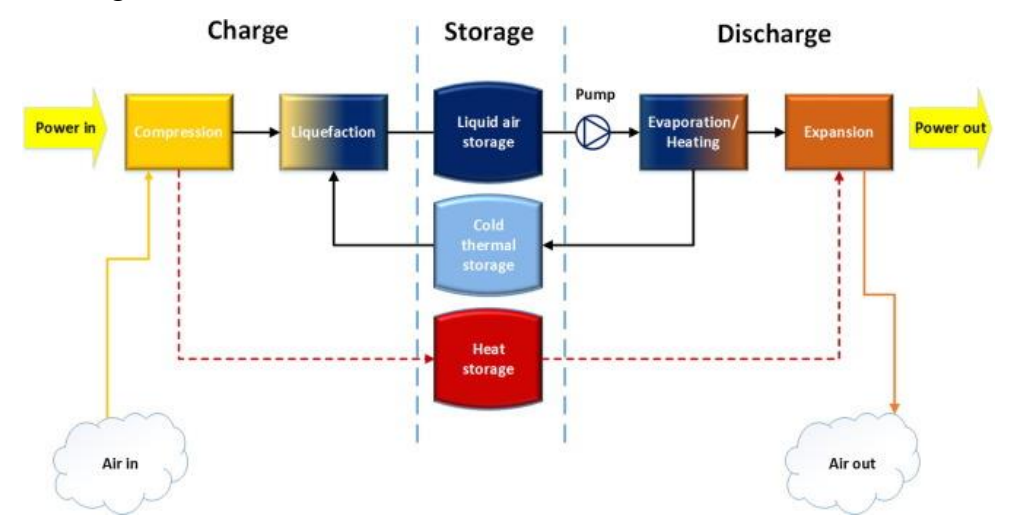

#### *Obrázek 6 - Schéma LAES*

<span id="page-12-2"></span>Zásadní výhodou ve srovnání s CAES a PHS je to, že LAES není vázán na určitou vhodnou lokalitu a je možné ho realizovat prakticky kdekoliv. Účinnost LAES se může pohybovat mezi 50 a 60 % [\[8\]](#page-32-4) v případě že je použita i regenerace tepla.

#### <span id="page-13-0"></span>**2.1.6 Akumulace energie do tepla**

V našem případě je tím myšlena Carnotova baterie (CB). Jedná se o systém, pro který budeme optimalizovat tepelný oběh a tím pádem mu budeme věnovat zvýšenou pozornost. Funguje tak, že se pomocí elektrické energie, které je přebytek, ohřívá na teploty co možná nejvzdálenější teplotě okolí. Toto médium je pak skladováno v dobře izolovaném zásobníku. Když je energie nedostatek, tento tepelný rozdíl se postupně vyrovnává pomocí tepelného oběhu, kterému je dodávána energie od akumulačního média. Tepelný oběh díky tomuto rozdílu teplot může pracovat a generovat mechanickou práci, která je dále pomocí generátoru měněna zpět na elektrickou energii.

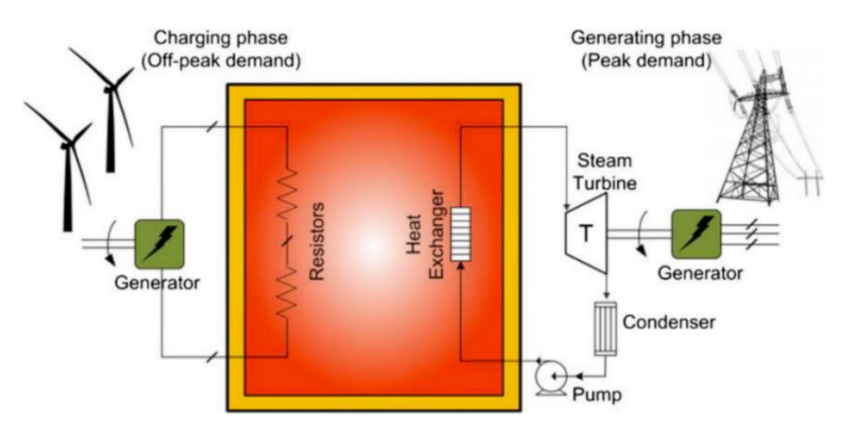

*Obrázek 7 - Schéma jedno nádržové CB [\[3\]](#page-32-2)*

<span id="page-13-1"></span>Účinnost Carnotovy baterie se může pohybovat mezi 30 a 60 % [\[3\],](#page-32-2) což je oproti PHS výrazně nižší účinnost, na druhou stranu může být tento systém použit prakticky kdekoliv a může být výrazně menší a levnější než PHS. Mimo to tato technologie dosáhla nejvyššího hodnocení v analýze energetické bezpečnosti [\[3\].](#page-32-2) Řešením potřeby nepřímé akumulace elektrické energie pravděpodobně nebude jedna technologie, ale kombinace několika technologií a Carnotova baterie má potenciál být vedle PHS jednou z těchto technologií.

#### <span id="page-14-0"></span>**2.2 Oběhy**

#### <span id="page-14-1"></span>**2.2.1 Rankine Clausiův (RC) - parní oběh**

Rankin Clausiův, znám také jako parní, oběh je v energetice asi nejpoužívanější tepelný oběh, díky své relativně vysoké účinnosti. Skládá se ze čtyř základních součástí z čerpadla, kotle, turbíny a kondenzátoru. Čerpadlo zvyšuje tlak. Kotel dodává teplo médiu, a to prochází změnou skupenství z kapaliny na páru. Turbína koná mechanickou práci. Kondenzátor mění skupenství média z páry na kapalinu a odvádí odpadní teplo. Pro tento oběh je charakteristické, že zde médium prochází skupenskou změnou z plynu na kapalinu a zpět z kapaliny na plyn. Nejčastěji se jako médium používá pára, lze ale použít i jiná media, například směsi uhlovodíků. Používá se typicky v tepelných elektrárnách. Účinnost lze vypočítat jako  $\eta = \frac{q_{in} - q_{out}}{q}$ 

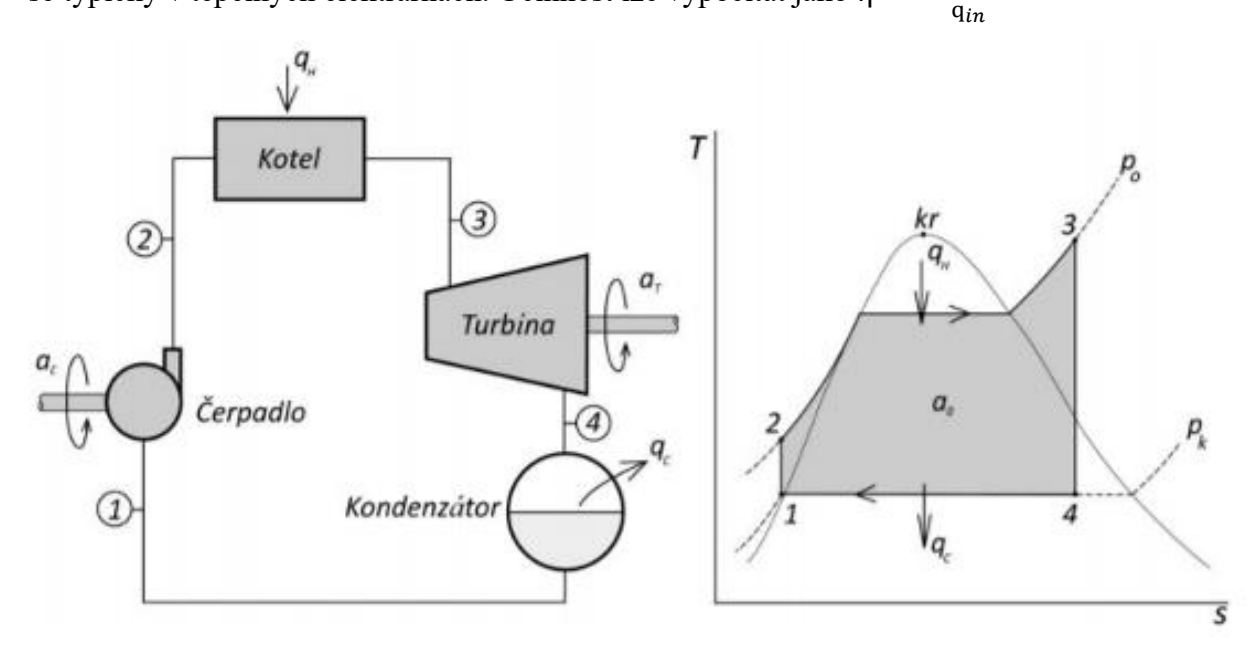

*Obrázek 8 - Schéma a Ts diagram pro RC obě[h\[13\]](#page-32-5)*

<span id="page-14-2"></span>Hlavní výhodou je, že tento oběh dosahuje vyšších účinností. Další méně podstatnou výhodou může být fakt, že zkondenzované médium zaujímá výrazně menší objem, než by zaujímal plyn a čerpadlo může být výrazně menší, než by musel být kompresor u jiného řešení. Hlavní nevýhodou je zase jeho vyšší složitost, cena a problémy, které vznikají, pokud oběh nepracuje neustále.

#### <span id="page-15-0"></span>**2.2.2 Ericsson Braytonův (EB) - plynový oběh**

Ericsson Braytonův, znám také jako plynový, oběh je jedním z nejpoužívanějších tepelných oběhů. Může být otevřený, nebo uzavřený, přičemž obvyklejší je otevřený, nicméně my se budeme věnovat uzavřenému oběhu. Oběh se skládá ze čtyř základních součástí a to kompresoru, ohříváku, turbíny a tepelného výměníku, který odvádí odpadní teplo. Kompresor zvyšuje tlak. Ohřívák dodává plynu teplo. Turbína koná mechanickou práci. Tepelný výměník odvádí odpadní teplo. Pro tento oběh je charakteristické, že médium, které se používá, neprochází změnou skupenství. Typicky se používá pro plynové spalovací, nebo plynové expanzní turbíny. Účinnost lze vypočítat jako  $\eta = \frac{q_{in} - q_{out}}{q}$ q<sub>in</sub>

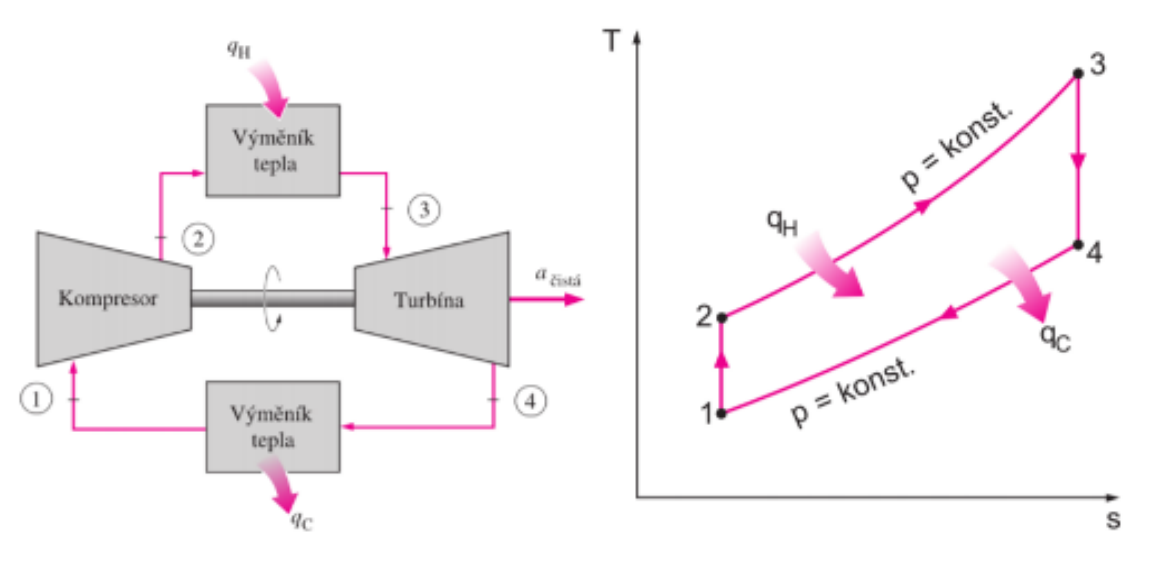

*Obrázek 9 - Schéma a Ts diagram pro EB oběh [\[14\]](#page-32-6)*

<span id="page-15-1"></span>Hlavní výhodou je jednoduchost konstrukce a možnost bezproblémového přerušování chodu oběhu. Hlavní nevýhodou je nižší účinnost. Další menší nevýhodou je to, že plyn zaujímá větší objem než voda a kompresor musí být výrazně větší než čerpadlo u alternativního řešení.

#### <span id="page-16-0"></span>**2.2.3 Paroplynový oběh**

Paroplynový oběh vlastně není jeden oběh, ale dva na sebe navazující oběhy. Odpadní teplo z plynového oběhu (EB) je použito v parním oběhu (RC). Toto řešení umožňuje zvýšení účinnosti, za cenu výrazného zvýšení složitosti. η =  $\frac{q_{in} - q_{out}}{q}$  $q_{in}$ 

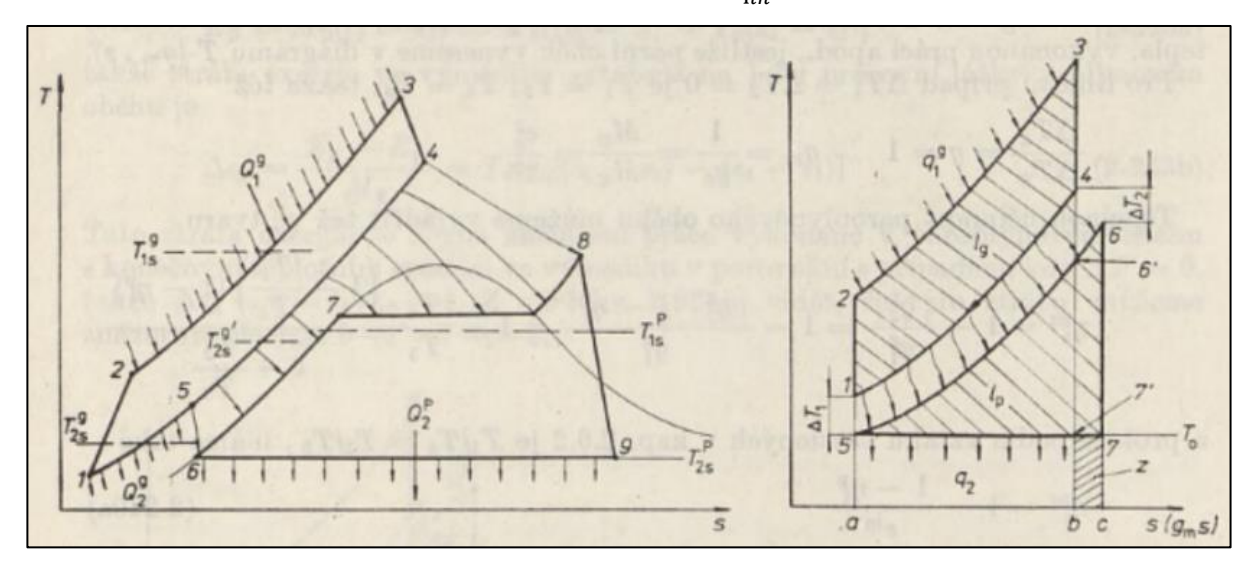

*Obrázek 10 - Ts diagramy pro reálný a ideální paroplynový oběh [2]*

#### <span id="page-16-2"></span><span id="page-16-1"></span>**2.2.4 Carnotův oběh**

Carnotův oběh je vratný kruhový děj hypotetického ideálního tepelného stroje, který se skládá ze čtyř fází, a to izotermické expanze, adiabatické expanze, izotermické komprese, adiabatické komprese. Tento hypotetický ideální oběh není v praxi realizovatelný, ale používá se pro porovnání s reálnými oběhy, jelikož žádný reálný oběh pracující mezi stejnými mezními teplotami nemůže dosáhnout větší účinnosti než carnotův oběh. Účinnost lze vypočítat dle vzorce ηc =  $1 - \frac{T_1}{T_2}$ T<sub>2</sub>

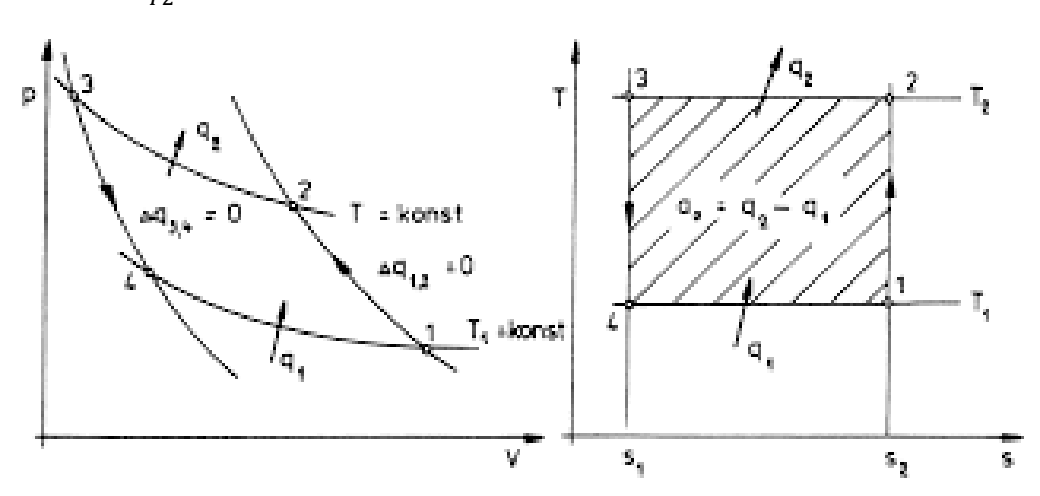

<span id="page-16-3"></span>*Obrázek 11 - Ts a pv diagramy pro Carnotův oběh [\[12\]](#page-32-7)*

## <span id="page-17-0"></span>**3 Praktická část**

#### <span id="page-17-1"></span>**3.1 Systém na akumulaci tepelné energie**

Celý systém pracuje tak, že v době, kdy je v síti elektrické energie přebytek, využívá elektrické energie k ohřátí média. Toto ohřáté medium je skladováno v dobře izolované nádobě. Tepelná energie media je tedy takto uchována. V době nedostatku elektrické energie v síti je naopak provedená zpětná přeměna tepelné energie media na energii elektrickou, pomocí tepelného oběhu, který navrhujeme. Existují jedno nádržové a dvou nádržové řešení. S jedno nádržovými je ale pro naše potřeby ta potíž, že při vybíjení klesá teplota akumulačního média, a tedy není, mimo jiné problémy, dost dobře možné navrhnout optimální oběh. I proto se v našem případě bude jednat o dvou nádržový systém, který je schopen zajistit přísun tepla za konstantní teploty.

#### <span id="page-17-2"></span>**3.2 Výchozí parametry**

Abychom mohli navrhnout tepelný oběh, který budeme následně optimalizovat, musíme si nejdřív stanovit určité výchozí parametry, jako je druh oběhu a pracovní medium, akumulační medium, rozmezí teplot a tlaků, ve kterých se můžeme pohybovat apod.

#### <span id="page-17-3"></span>**3.2.1 Volba druhu oběhu a pracovního média**

Jelikož z principu fungování celého zařízení vyplývá, že oběh nebude pracovat neustále, ale bude se naopak často zapínat a vypínat, pravděpodobně v osmihodinových cyklech, takže použít RC, nebo paroplynový oběh, by bylo problematické, vzhledem k nutnosti udržování systému v tzv. Horké rezervě. Mimo to se při použití RC oběhu musí řešit odvádění kondenzátu a vzniká také problém se zavzdušňováním. Zvolíme tedy raději oběh EB, který sice nedosahuje na tak vysoké účinnosti jako RC, ale jeho konstrukce je jednodušší, menší a levnější. Jako nejvhodnější pracovní medium se jeví CO2, protože existuje snaha tento, v atmosféře nežádoucí plyn, využít a je tedy i relativně levný.

#### <span id="page-18-0"></span>**3.2.2 Volba akumulačního média**

Mezi důležité atributy akumulačního média patří maximální a minimální pracovní teplota, tepelná kapacita, vodivost, hustota a nízká cena. Na základě těchto parametrů, především s ohledem na nízkou cenu a vhodný rozsah použitelných teplot, byla z dostupných alternativ zvolena solární sůl viz. možnost č. 2 v tabulce 1.

<span id="page-18-3"></span>

|                | Akumulační      | Bod tání                 | Limit stability          | Tepelná kapacita | Tepelná         | Cena              |
|----------------|-----------------|--------------------------|--------------------------|------------------|-----------------|-------------------|
| č.             | medium          | $\lceil$ <sup>o</sup> C] | $\lceil$ <sup>o</sup> C] | [KJ/kgK]         | vodivost [W/mK] | $[\frac{\$}{kg}]$ |
| $\mathbf{1}$   | Minerální olej  | $-20$                    | 300                      |                  | 0,1             | 0,3               |
| $\overline{2}$ | Solární sůl     | <b>220</b>               | 600                      | 1,1              | 0,55            | 0,5               |
| 3              | sandia mix      | 95                       | 500                      | 1,3              | 0,65            | 0,7               |
| $\overline{4}$ | Hitec           | 142                      | 535                      | 1,56             | 0,2             | 0,93              |
| 5              | Hitec XL        | 120                      | 500                      | 1,45             | 0,52            | 1,1               |
| 6              | Na              | 98                       | 883                      | 1,25             | 46              | 2                 |
| $\overline{7}$ | <b>NaK</b>      | $-12$                    | 785                      | 0,87             | 26              | 2                 |
| 8              | Silikonový olej | $-20$                    | 400                      |                  | 0,1             | 5                 |
| $\mathbf{Q}$   | PbBi            | 125                      | 1533                     | 0,15             | 13              | 13                |

*Tabulka 1 - Přehled několika zvažovaných akumulačních medií [\[4\]](#page-32-8)*

#### <span id="page-18-1"></span>**3.2.3 Volba maximální pracovní teploty oběhu**

Na volbu maximální teploty našeho oběhu má vliv několik faktorů. Kvůli účinnosti bychom chtěli maximální teplotu co nejvyšší. Námi zvolené akumulační medium nám ale nedovolí jít nad 600 °C. Dále potřebujeme určitý tepelný spád, aby mohl tepelný výměník správně fungovat. A konečně, protože nechceme kvůli tepelnému namáhání využívat speciální vysoce odolné, ale také drahé materiály a součástky, tak se omezíme na teplotu do 550 °C, což je i maximální teplota, pro které jsme našli dostupné turbíny, konkrétně jde o expanzní turbíny ETG [\[17\].](#page-33-3)

#### <span id="page-18-2"></span>**3.2.4 Volba minimální pracovní teploty**

Volba minimální teploty našeho oběhu je výrazně jednodušší než volba maximální teploty, jelikož zde nehraje roli tolik faktorů. V podstatě jediné faktory, ke kterým budeme přihlížet jsou teplota okolí, do kterého budeme z oběhu odvádět odpadní teplo a tepelný spád, který bude třeba, aby tepelný výměník fungoval správně. Teplotu okolí budeme uvažovat 30 °C a potřebný tepelný spád pro chlazení budeme uvažovat 20 °C. Minimální teplotu oběhu tedy stanovíme na  $50 °C$ .

#### <span id="page-19-0"></span>**3.2.5 Volba rozmezí použitelných tlaků**

Naše pracovní medium jsme si zvolili pod-kritické CO<sub>2</sub>, protože nadkritické CO<sub>2</sub> by sice mohlo dosahovat lepší účinnosti, ale nároky na komponenty a složitost celého návrhu by rapidně stoupla. Kritický tlak CO<sub>2</sub> je 7,38 MPa, budeme se tedy nutně pohybovat pod touto hodnotou. Dále se musíme ohlížet na namáhání použitých součástí tlakem a obecně technické možnosti, ideálně s ohledem na dostupnost komponentů. Již dříve zmíněné expanzní turbíny ET[G\[17\]](#page-33-3) mají, dle výrobce, maximální povolený tlak na vstupu 6,5 MPa a 2,5 MPa na výstupu, čehož se tedy budeme držet.

#### <span id="page-19-1"></span>**3.3 Opatření pro zlepšení účinnosti**

Pokud chceme zvednout účinnost tepelného stroje můžeme toho dosáhnout snížením minimální teploty, nebo zvýšením maximální teploty, dále pak optimalizací pracovních tlaků, využitím regenerace, dělenou kompresí, nebo dělenou expanzí.

#### <span id="page-19-2"></span>**3.3.1 Regenerace**

Regenerace je označení ohřevu media pomocí části odpadního tepla tam, kde to tepelný spád umožňuje. Technická realizace je není až tak komplikovaná, mezi potrubím za turbínou a za kompresorem vhodně umístíme teplený výměník. Jedná se tedy o zlepšení účinnosti za cenu ne až tak závratného navýšení složitosti.

#### <span id="page-19-3"></span>**3.3.2 Dělená komprese**

Dělená, nebo také více (2, 4, 6) stupňová, komprese znamená přidání dalších stupňů kompresoru a mezichlazení do oběhu. První stupeň komprese zvýší tlak jen částečně, poté je pracovní médium ochlazeno na nižší teplotu a teprve další stupeň komprese (v případě dvou stupňové komprese) zvedne tlak až na požadovaný tlak po kompresi.

#### <span id="page-19-4"></span>**3.3.3 Dělená expanze**

Dělená, nebo také více stupňová, komprese znamená přidání dalších turbín a přihřívání do oběhu. První turbína sníží tlak jen částečně, poté je pracovní médium ohřáto na vyšší teplotu a teprve potom další turbína (v případě dvoustupňové expanze) sníží tlak až na požadovaný tlak po expanzi.

#### <span id="page-20-0"></span>**3.4 Výpočetní model v Pythonu**

Některé grafické výstupy a naprostá většina výpočtů pro tuto práci byla provedena v programovacím jazyce Python za použití rozhraní, jako je Anaconda a Spyder. Anaconda byla použita ke stažení potřebných knihoven a pracovního rozhraní Spyder. Spyder byl následně použit k samotné tvorbě výpočetního modelu, který se skládá z 8 skriptů o celkové délce přibližně 1600 řádků kódu.

#### <span id="page-20-1"></span>**3.4.1 Načtení knihoven**

Nejprve je vždy třeba načíst knihovny funkcí, které budeme používat. V této práci byla použita k matematickým funkcím a práci s maticemi, knihovna NumPy, k práci s grafickým výstupem knihovnu Matplotlib a k získání dalších veličin popisujících stav média na základě dvou známých veličin knihovnu CoolProp.

#### <span id="page-20-2"></span>**3.4.2 Deklarace vstupních hodnot a definice bodů a křivek**

Po načtení knihoven, následuje sekce, kde deklarujeme všechny vstupní hodnoty, jak ty základní, kterými jsou teploty a tlaky na vstupech do kompresoru a turbíny, tak i ty vedlejší jako jsou různé koeficienty, například pro udání jemnosti kroků všech cyklů používajících nějaký krok. Poté už nic nevolíme, pouze odvozujeme další body na základě zvolených vstupů do výpočetního modelu. K tomu hojně používáme knihovnu CoolProp, která nám jedním příkazem umožňuje najít například entropii na základě známé teploty a tlaku, nebo naopak teplotu na základě známé entropie a tlaku. Například pro body 2 a 4 známe entropie a tlaky, protože, za předpokladu dokonalé komprese a dokonalé expanze, odpovídají v případě bodu 2 entropie bodu 1 a tlak bodu 3 a u bodu 4 naopak. Křivky tyto body spojující pak lze definovat obdobně, ale za využití matic a cyklů. Jednoduše naplňujeme matici řadou bodů pomocí For cyklu s krokem jemnosti odpovídající na začátku kódu zvolenému koeficientu.

#### <span id="page-20-3"></span>**3.4.3 Výpočty a sloučení dat a Grafický výstup**

Když už máme všechny hodnoty, body a křivky provedeme výpočty, jako například výpočty účinností. Dále je ale ještě třeba jednotlivé části dat pro celý oběh sloučit do jedné matice, aby se pak snáze pracovalo s grafickým výstupem. Když už máme vše připravené stačí použít několik příkazů z knihovny Matplotlib a vygenerovat grafické výstupy Ts diagramů.

#### <span id="page-20-4"></span>**3.4.4 Citlivostní analýzy**

Celý kód pro jeden oběh pak definujeme jako funkci a pomocí For cyklu budeme do této funkce postupně dosazovat různé hodnoty a ukládat výstupní hodnoty účinností, z čehož pak můžeme sestavit grafické výstupy citlivostních analýz.

#### <span id="page-21-0"></span>**3.5 Schéma celého zařízení**

Celé zařízení má 3 okruhy, akumulační okruh znázorněný červeně, pracovní oběh znázorněný černě a chladící okruh znázorněný zeleně. Tato bakalářská práce se primárně zaměřuje na návrh a optimalizaci pracovního oběhu. Jako pracovní oběh jsme zvolili EB s využitím pod-kritického CO2. Co je ale ještě třeba dodat je to, že jsme se rozhodli v každém případě využít konstrukční řešení s využitím regenerace, protože se jedná o největší zlepšení účinnosti v porovnání s dostupnými alternativami a má i nejlepší poměr zlepšení účinnosti ku navýšení složitosti.

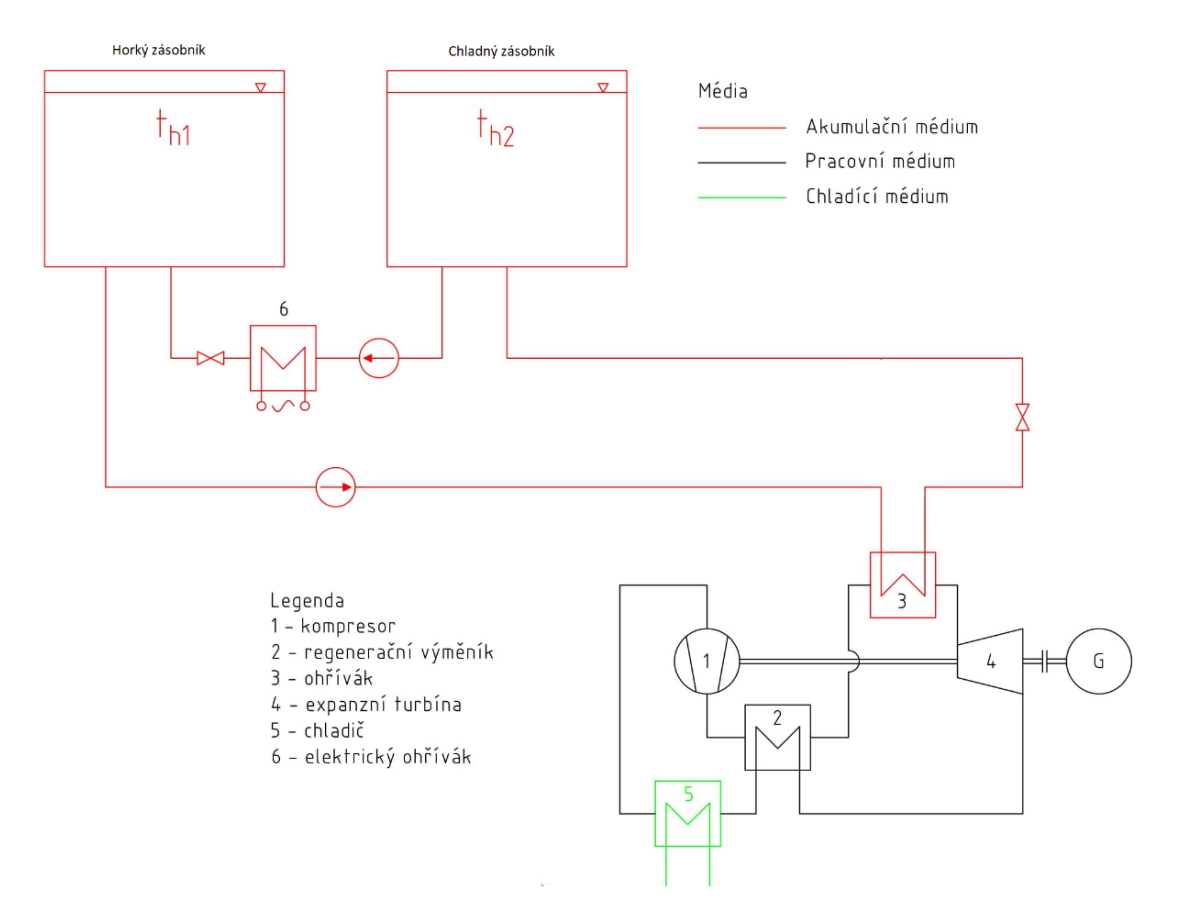

*Obrázek 12 - Schéma zařízení systému pro akumulaci energie do tepla*

#### <span id="page-21-2"></span><span id="page-21-1"></span>**3.6 Výchozí oběh**

<span id="page-21-3"></span>Základní zvolené vstupní parametry do výpočetního modelu můžeme vidět v tabulce 2.

| $t_1$          | Teplota na vstupu do kompresoru | $50^{\circ}$ C |
|----------------|---------------------------------|----------------|
| $t_3$          | Teplota na vstupu do turbíny    | 550 °C         |
| $p_1$          | Tlak na vstupu do kompresoru    | 2,5 MPa        |
| p <sub>3</sub> | Tlak na vstupu do turbíny       | 6,5 MPa        |

*Tabulka 2 - Přehled vstupních parametrů výchozího oběhu*

Dále do diagramu zaneseme pomocné body A a B, které nám poslouží při zanesení regenerace do našeho modelu a při výpočtu účinnosti oběhu s regenerací. A vypočteme účinnosti pro případ oběhu s regenerací, bez regenerace a Carnotova cyklu mezi stejnými mezními teplotami. Počítat budeme s tepelným spádem pro regenerační výměník  $T_m = 15$  °C a s účinností regeneračního výměníku  $\eta_v = 98$ %.

- Bod B najdeme na izobaře p1 a jeho teplota bude rovna  $t_b = t_2 + T_m$
- Bod A najdeme na izobaře p3 a jeho entalpie bude rovna  $h_a = h_2 (h_b h_4) * \eta_v^{-1}$
- Účinnost Carnotova oběhu pro stejné mezní teploty bude rovna  $n_c = 1 \frac{t_1}{t_2}$  $t_3$
- Účinnost oběhu s regenrací bude rovna  $\eta_r = \frac{q_{as} + q_{bt}}{q_{at}}$  $\frac{a_3 + q_{b1}}{q_{a3}} = \frac{h_3 - h_a + h_1 - h_b}{h_3 - h_a}$  $h_3 - h_a$
- <span id="page-22-1"></span>• Účinnost oběhu bez regenerace bude rovna η =  $\frac{q_{23} + q_{41}}{q}$  $\frac{a_3 + q_{41}}{q_{23}} = \frac{h_3 - h_2 + h_1 - h_4}{h_3 - h_2}$  $h_3 - h_2$

*Tabulka 3 - Přehled účinností výchozího oběhu*

|          | Účinnost oběhu                                | 16,59 % |
|----------|-----------------------------------------------|---------|
| $\eta$ r | Účinnost s regenerací                         | 43,62 % |
|          | $ \eta_c $ Učinnost Carnotova oběhu   60,74 % |         |

Náš výchozí oběh s regenerací bude tedy v Ts diagramu vypadat takto.

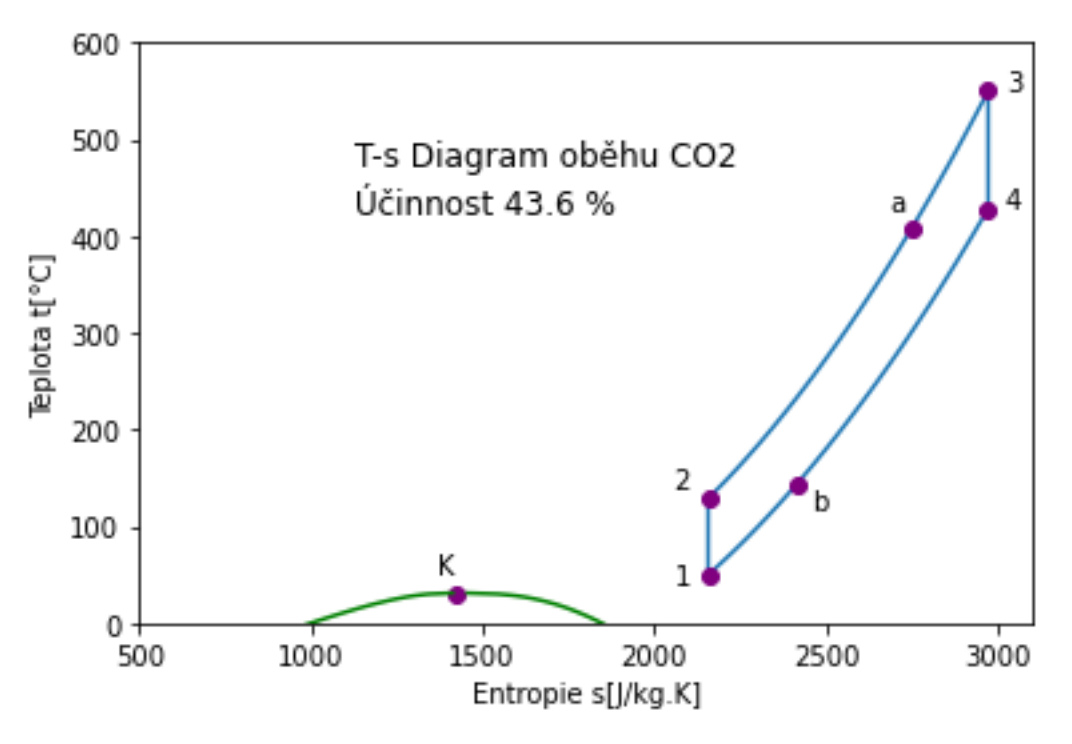

*Obrázek 13 - Ts diagram výchozího oběhu s regenerací*

<span id="page-22-0"></span>Stejný postup budeme během optimalizace opakovat pro jiné vstupní hodnoty t<sub>1</sub>, p<sub>1</sub>, t<sub>3</sub> a p<sub>3</sub>.

#### <span id="page-23-0"></span>**3.7 Optimalizace**

#### <span id="page-23-1"></span>**3.7.1 Citlivostní analýza teplot**

Abychom si ověřili náš předpoklad, že čím nižší je minimální teplota t1 a čím vyšší je maximální teplota t3, tím vyšší účinnosti dosáhneme, a jak moc to účinnost ovlivní, provedeme citlivostní analýzu pro teploty viz. 14.

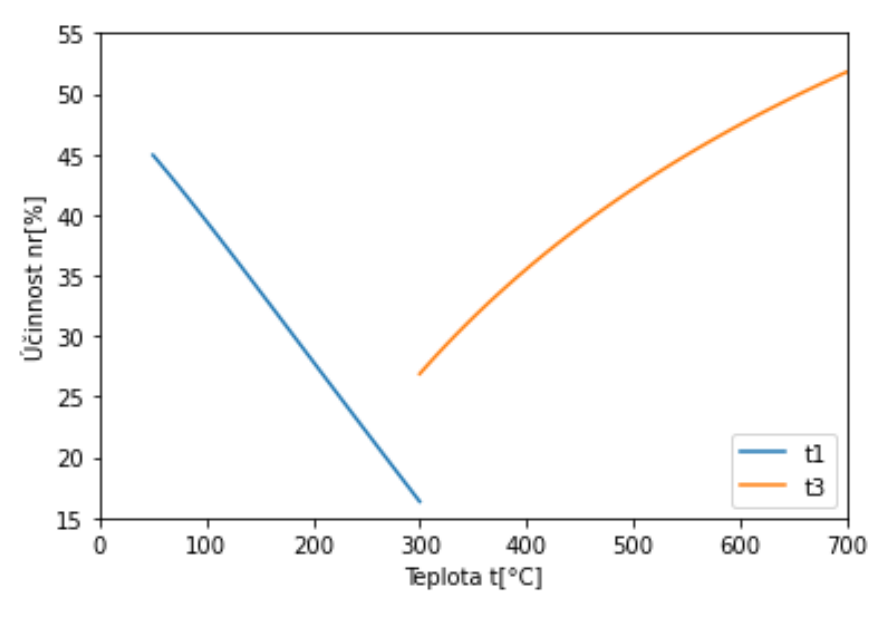

*Obrázek 14 - Citlivostní analýza teplot* 

#### <span id="page-23-3"></span><span id="page-23-2"></span>**3.7.2 Citlivostní analýza tlaků**

Provedeme citlivostní analýzu tlaků tak, že 3 ze 4 vstupních parametrů teplot a tlaků necháme konstantní a budeme měnit jeden z tlaků. Nejprve p<sub>1</sub> a poté i p<sub>3</sub> a budeme sledovat vliv těchto změn na účinnost oběhu s regenerací.

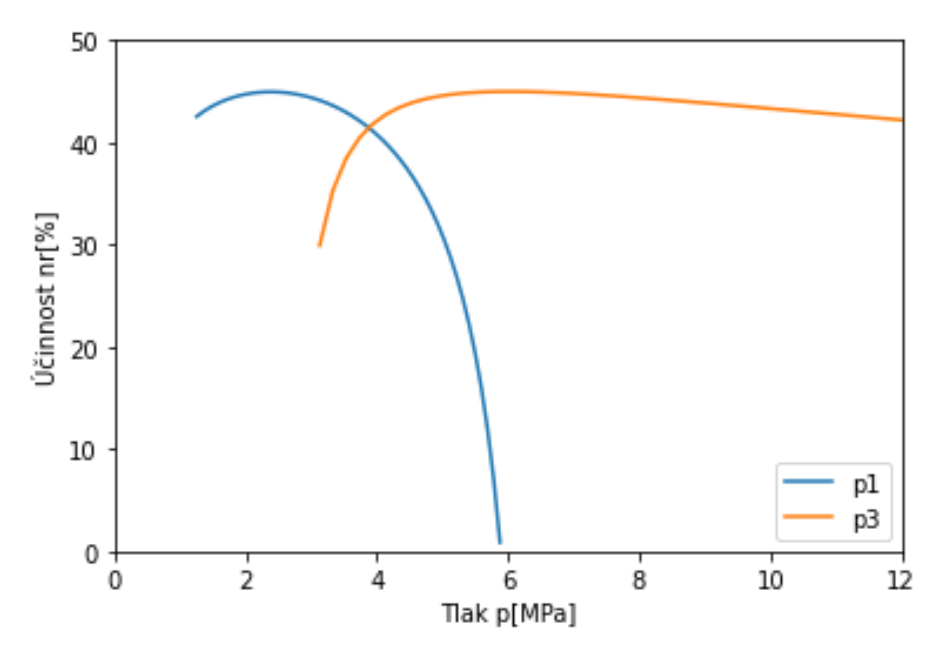

<span id="page-23-4"></span>*Obrázek 15 - Citlivostní analýza tlaků*

#### <span id="page-24-0"></span>**3.7.3 Citlivostní analýza tlaků s vazbou p<sup>3</sup> = 2,5 \* p<sup>1</sup>**

Po provedení několika citlivostních analýz tlaků, pro různé oblasti hodnot, byl zpozorován opakující se vzor toho, že nejlepší účinnosti je dosahováno, pokud je p3 určitým násobkem p1. Jako nejvhodnější násobek se jeví 2,5. Zkusíme tedy měnit tlaky a sledovat účinnost při dodržení vazby  $p_3 = 2.5 * p_1$ .

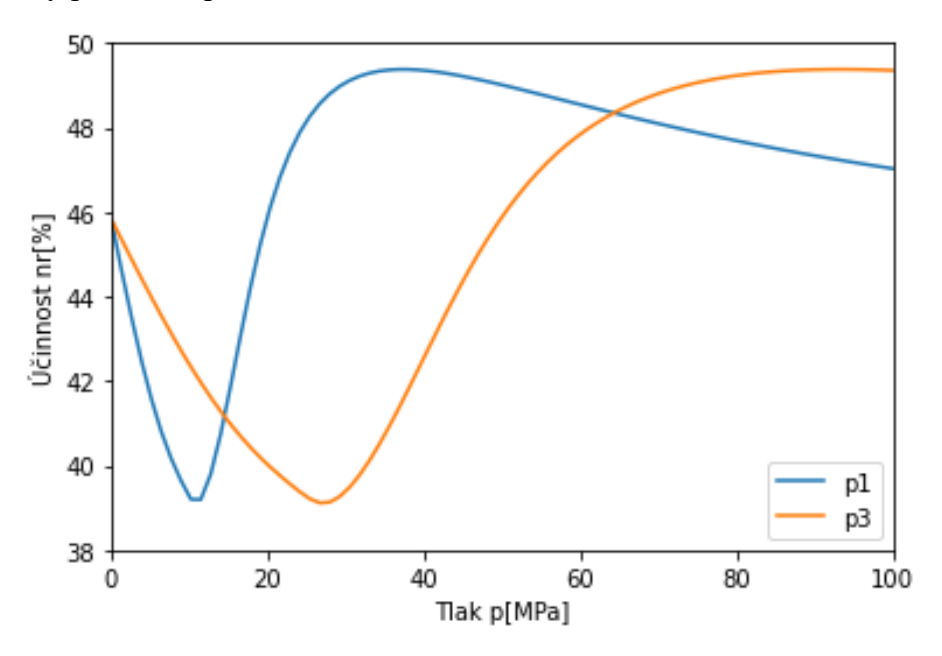

*Obrázek 16 - Citlivostní analýza tlaků s vazbou 2,5x*

<span id="page-24-1"></span>Z této analýzy vyplývá, že z hlediska účinnosti by byl optimálním maximální tlak okolo 90 MPa, což je ale mimo naše stanovené praktické maximum pro technickou proveditelnost 6,5 MPa a pravděpodobně i mimo technické možnosti jako takové. S tímto omezením maximálního tlaku nám tato analýza ukazuje, že pokud chceme zvýšit účinnost, musíme tlaky naopak snížit, čímž se sníží i namáhání součástí našeho oběhu, ale také se nám bohužel zvedne potřebný hmotnostní průtok pro dosažení stejného výkonu viz. obrázek 17.

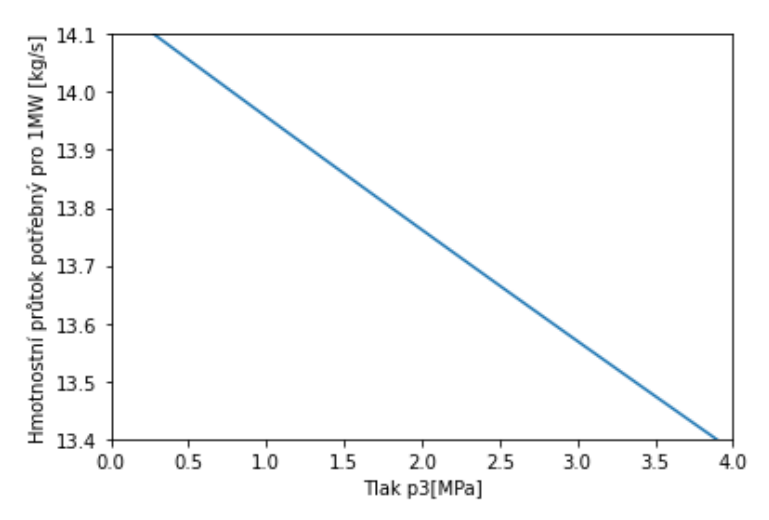

<span id="page-24-2"></span>*Obrázek 17 - Závislost hmotnostního průtoku na tlaku p<sup>3</sup>*

#### <span id="page-25-0"></span>**3.8 Optimalizované oběhy**

#### <span id="page-25-1"></span>**3.8.1 První optimalizovaný oběh**

Při daných teplotách t<sub>1</sub> = 50 °C a t<sub>3</sub> = 550 °C, vychází u oběhu CO<sub>2</sub> s regenerací nejlepší účinnost s ohledem na technickou proveditelnost při tlacích  $p_1 = 0,10$  MPa a  $p_3 = 0,25$  MPa.

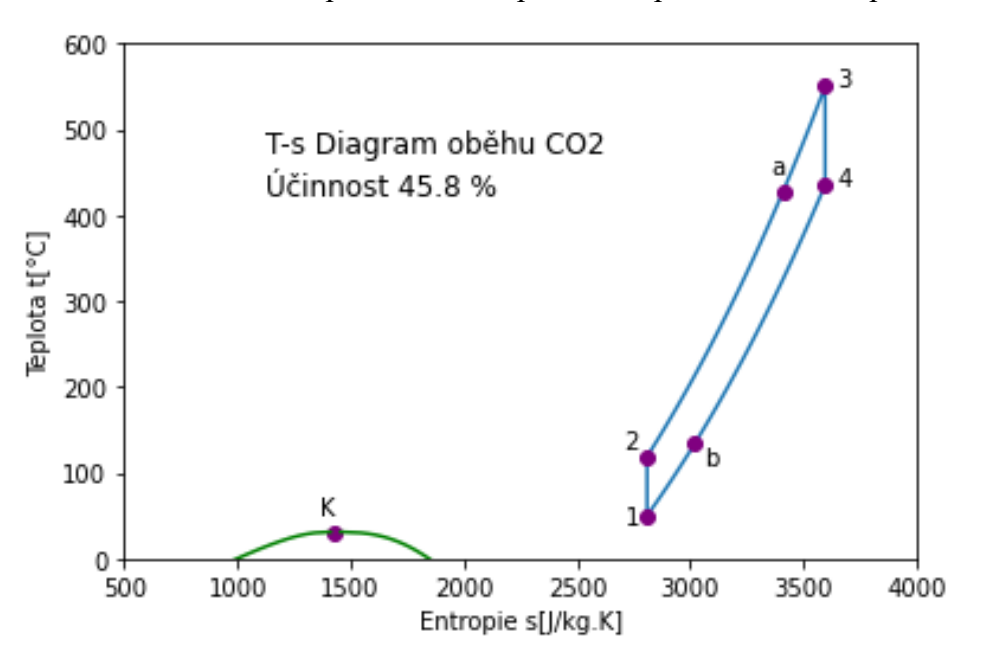

*Obrázek 18 - Ts diagram prvního optimalizovaného oběhu*

#### <span id="page-25-3"></span><span id="page-25-2"></span>**3.8.2 Druhý optimalizovaný oběh s využitím odpadního tepla**

Pokud zvedneme minimální teplotu na t $_1 = 120$  °C tak, abychom mohli využít odpadního tepla k vytápění, tak při zachování ostatních parametrů dostaneme následující oběh.

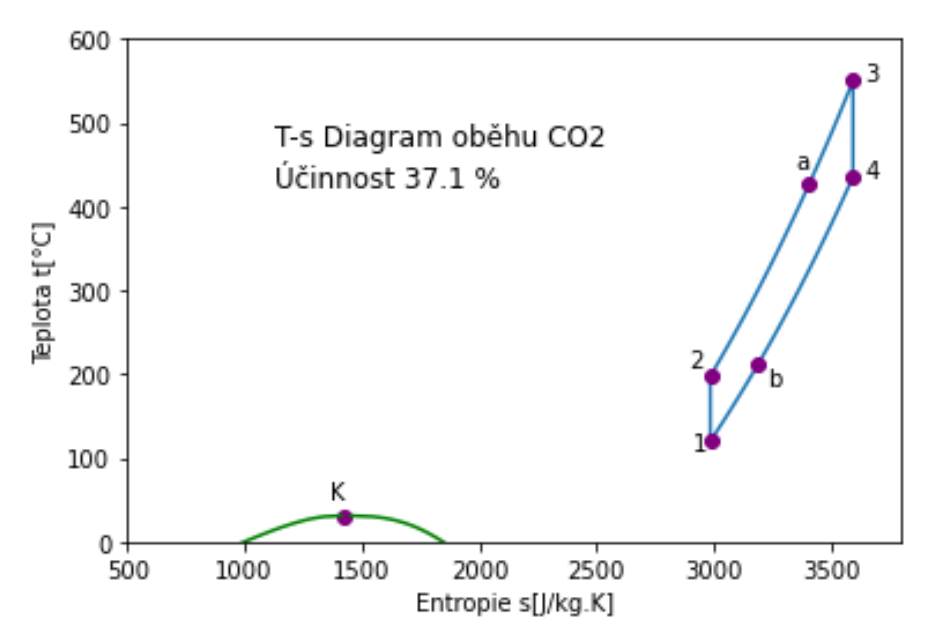

<span id="page-25-4"></span>*Obrázek 19 - Ts diagram druhého optimalizovaného oběhu*

#### <span id="page-26-0"></span>**3.8.3 Třetí optimalizovaný oběh s dělenou kompresí**

K oběhu přidáme mezichlazení a druhý kompresor viz. schéma oběhu s dělenou kompresí na obrázku 20.

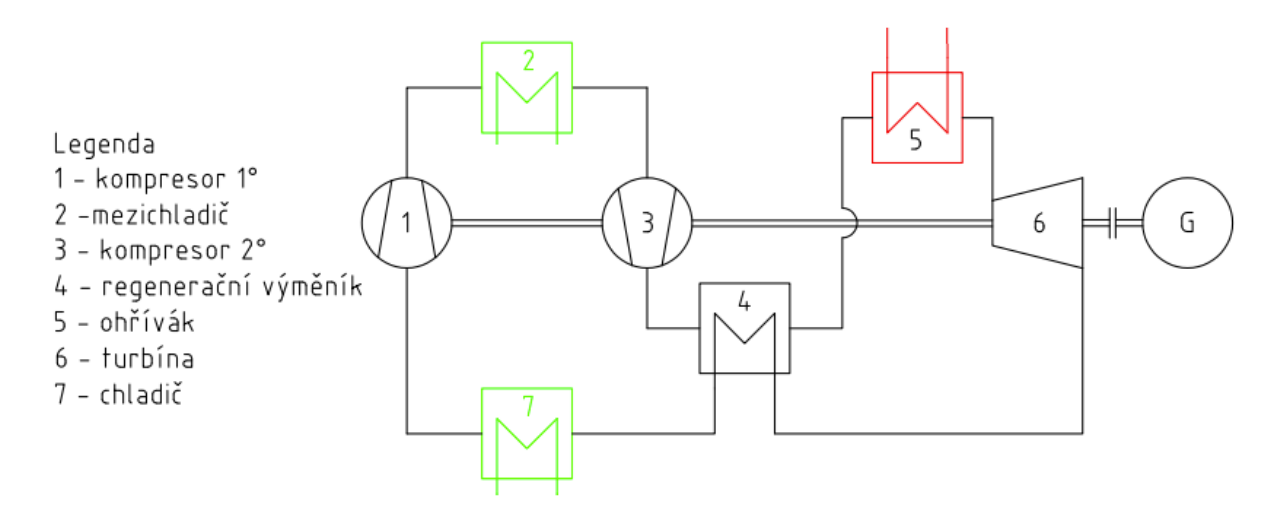

*Obrázek 20 - Schéma oběhu s dělenou kompresí*

<span id="page-26-1"></span>Zachováním parametrů z prvního optimalizovaného oběhu a přidáním dvoustupňové dělené komprese získáme oběh na obrázku 21. Mezitlak p<sup>c</sup> byl zvolen jako průměr tlaků p<sup>1</sup> a p3.

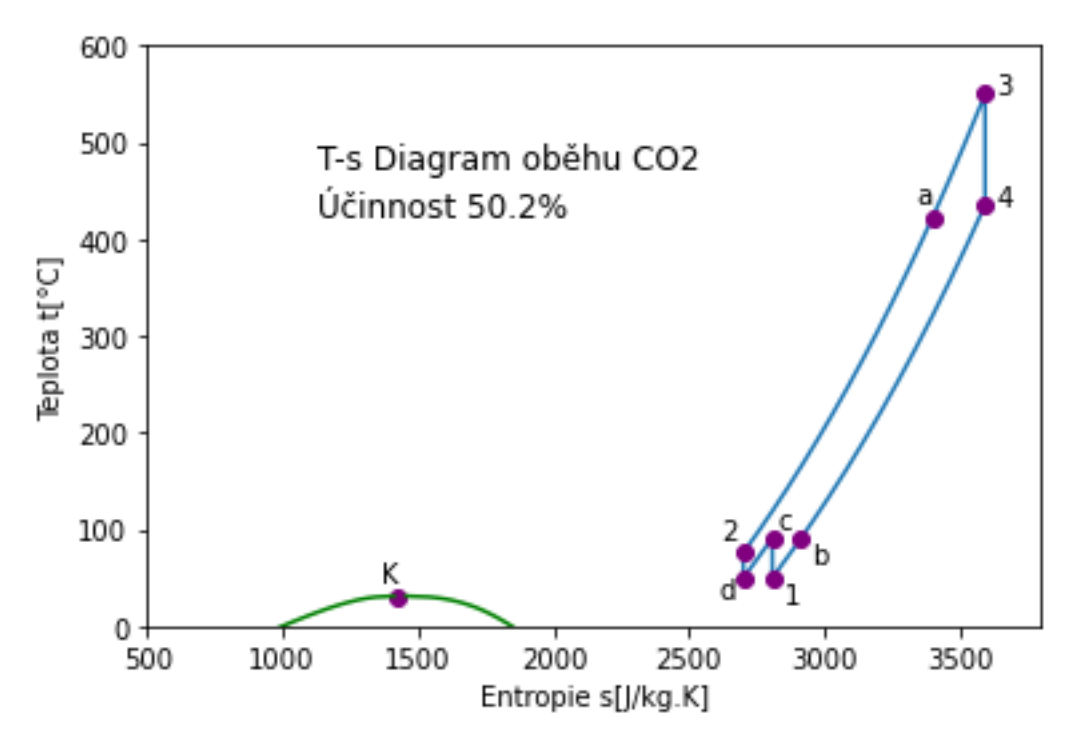

<span id="page-26-2"></span>*Obrázek 21 - Ts diagram třetího optimalizovaného oběhu*

#### <span id="page-27-0"></span>**3.8.4 Čtvrtý optimalizovaný oběh s dělenou expanzí**

K oběhu přidáme mezichlazení a druhou turbínu viz. schéma oběhu s dělenou expanzí na obrázku 22.

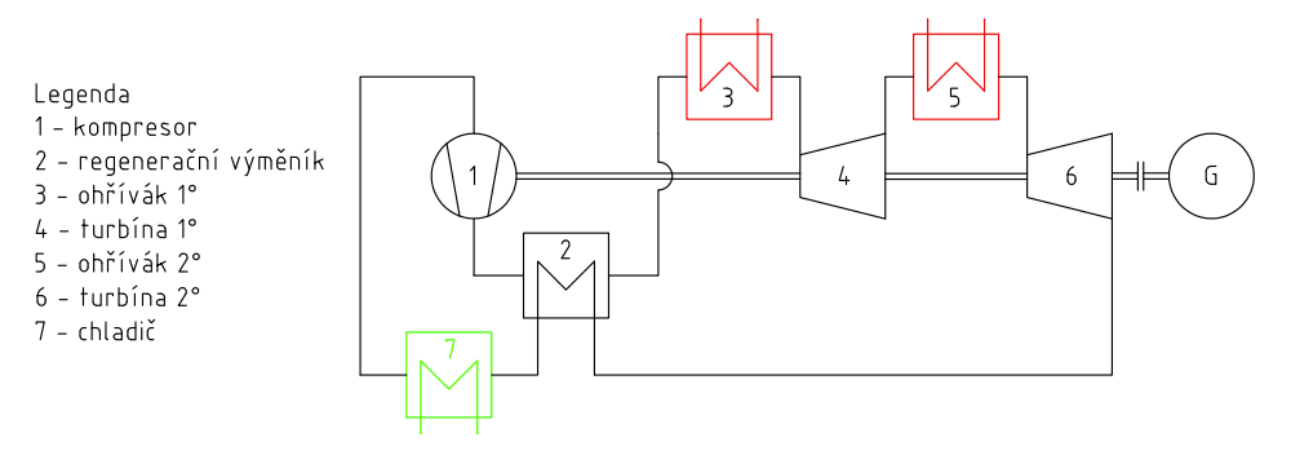

*Obrázek 22 - Schéma oběhu s dělenou expanzí*

<span id="page-27-1"></span>Zachováním parametrů z prvního optimalizovaného oběhu a přidáním dvoustupňové dělené expanze získáme oběh na obrázku 23. Mezitlak p<sup>e</sup> byl zvolen jako průměr tlaků p<sup>1</sup> a p3.

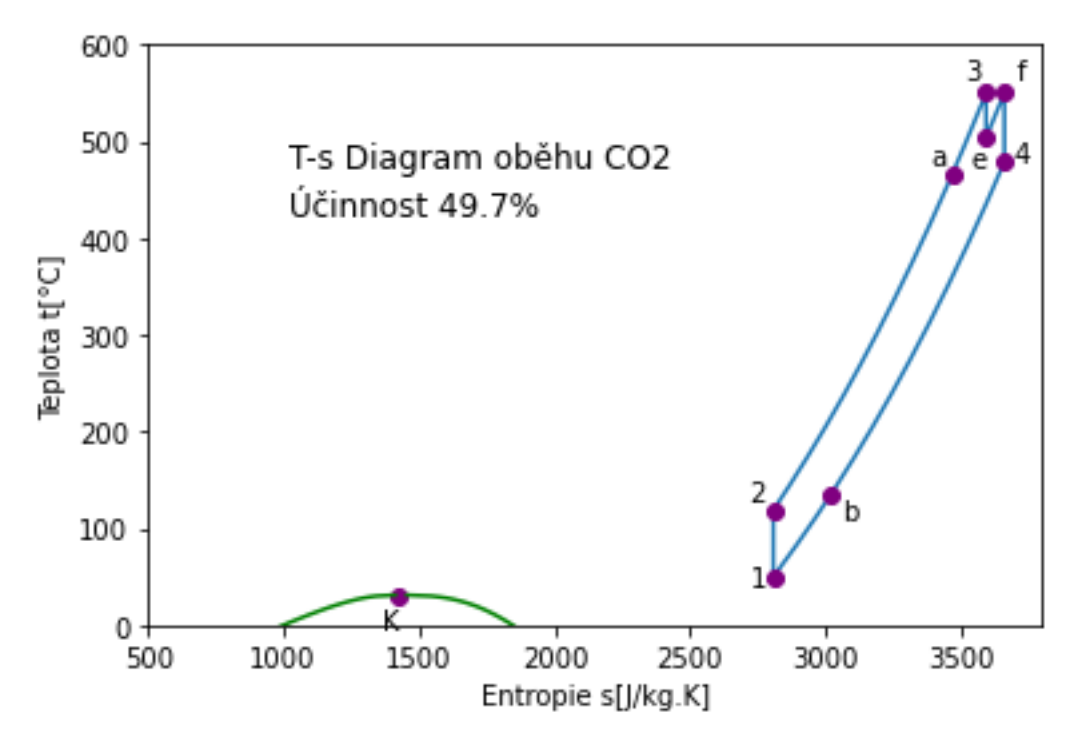

<span id="page-27-2"></span>*Obrázek 23 - Ts diagram oběhu s dělenou expanzí*

#### <span id="page-28-0"></span>**3.8.5 Pátý optimalizovaný oběh s dělenou kompresí a expanzí**

Když zkombinujeme technická řešení, použitá u třetího a čtvrtého optimalizovaného oběhu, získáme oběh viz. schéma oběhu s dělenou kompresí a expanzí na obrázku 24.

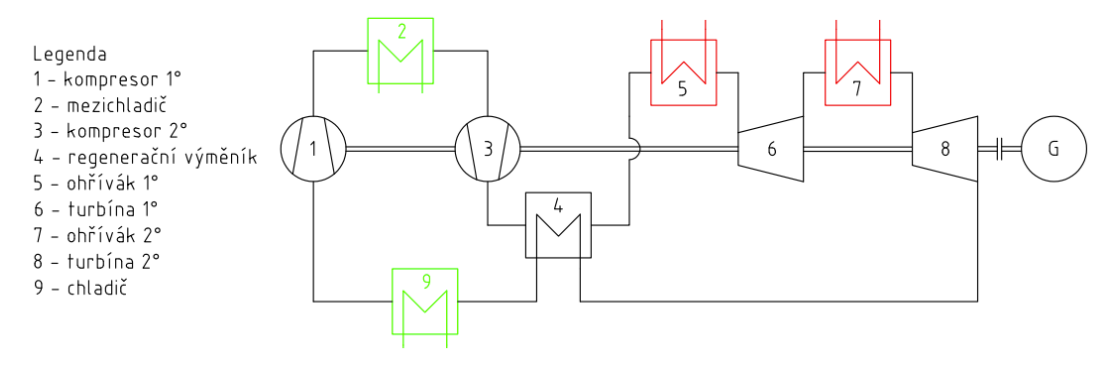

*Obrázek 24 - Schéma oběhu s dělenou kompresí a expanzí*

<span id="page-28-1"></span>Stejně jako u třetího a čtvrtého optimalizovaného oběhu jsou tlaky mezichlazení pc a přihřívání p<sup>e</sup> průměrem tlaků p<sup>1</sup> a p3. Ts diagram tohoto oběhu můžeme vidět na obrázku 25.

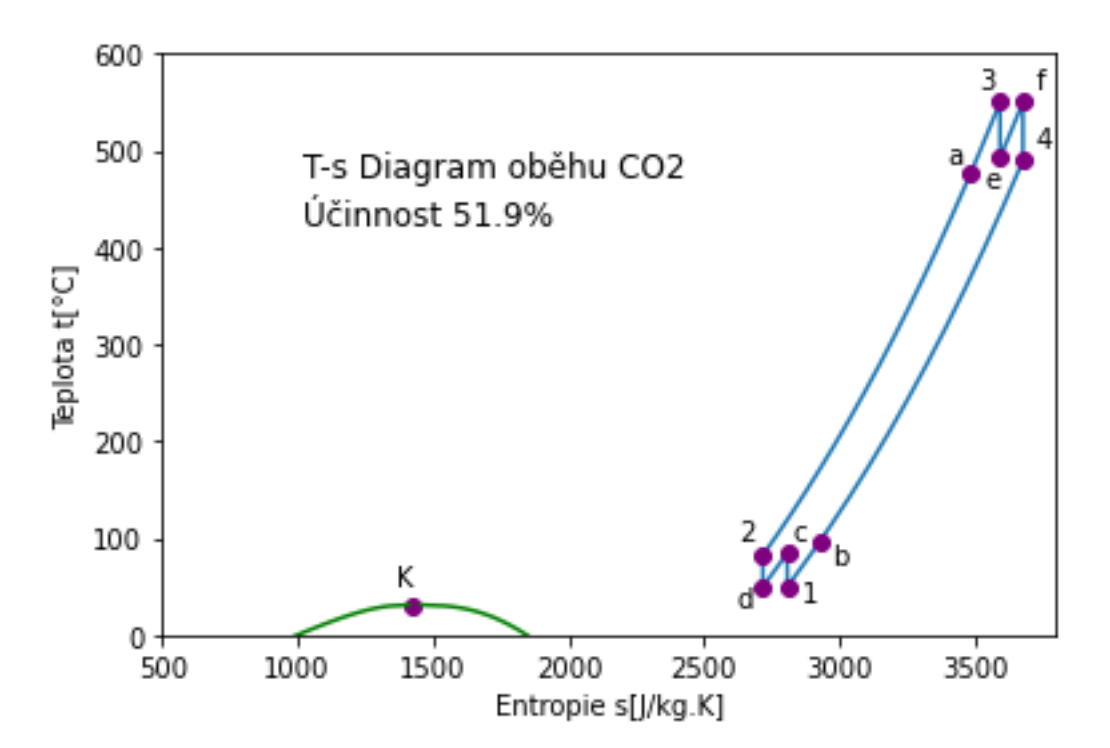

<span id="page-28-2"></span>*Obrázek 25 - Ts diagram oběhu s dělenou kompresí a expanzí*

#### <span id="page-29-0"></span>**3.9 Souhrnný přehled výsledků**

V tabulce 4 níže můžeme vidět souhrnný přehled základních vstupních parametrů do výpočetního modelu a výsledných vypočtených účinností pro všechny v práci počítané oběhy.

<span id="page-29-2"></span>

| Oběh                       | $t_1$ [°C] | $t_3$ [°C] | $p_1$ [MPa] | $p_3$ [MPa] | $\eta_c$ [%] | η [%] | $\eta_r$ [%] | $\eta_s$ [%] |
|----------------------------|------------|------------|-------------|-------------|--------------|-------|--------------|--------------|
| Výchozí                    | 50         | 550        | 2,5         | 6,5         | 60,74        | 16,59 | 43,62        | 26,17        |
| První optimalizovaný       | 50         | 550        | 0,1         | 0,25        | 60,74        | 15,31 | 45,76        | 27,46        |
| S využitím odpadního tepla | 120        | 550        | 0,1         | 0,25        | 52,24        | 14,98 | 37,07        | 22,24        |
| S dělenou kompresí         | 50         | 550        | 0,1         | 0,25        | 60,74        | 14,88 | 50,27        | 30,16        |
| S dělenou expanzí          | 50         | 550        | 0,1         | 0,25        | 60,74        | 14,62 | 49,74        | 29,84        |
| S dělenou exp. a komp.     | 50         | 550        | 0,1         | 0,25        | 60,74        | 13,99 | 51,9         | 31,14        |

*Tabulka 4 - Shrnutí parametrů všech oběhů*

Dále na obrázku 26 můžeme vidět v citlivostní analýze tlaků graficky znázorněný rozdíl mezi účinnostmi oběhů bez použití regenerace a účinností u oběhů za použití regenerace, a to při různých hodnotách tlaků.

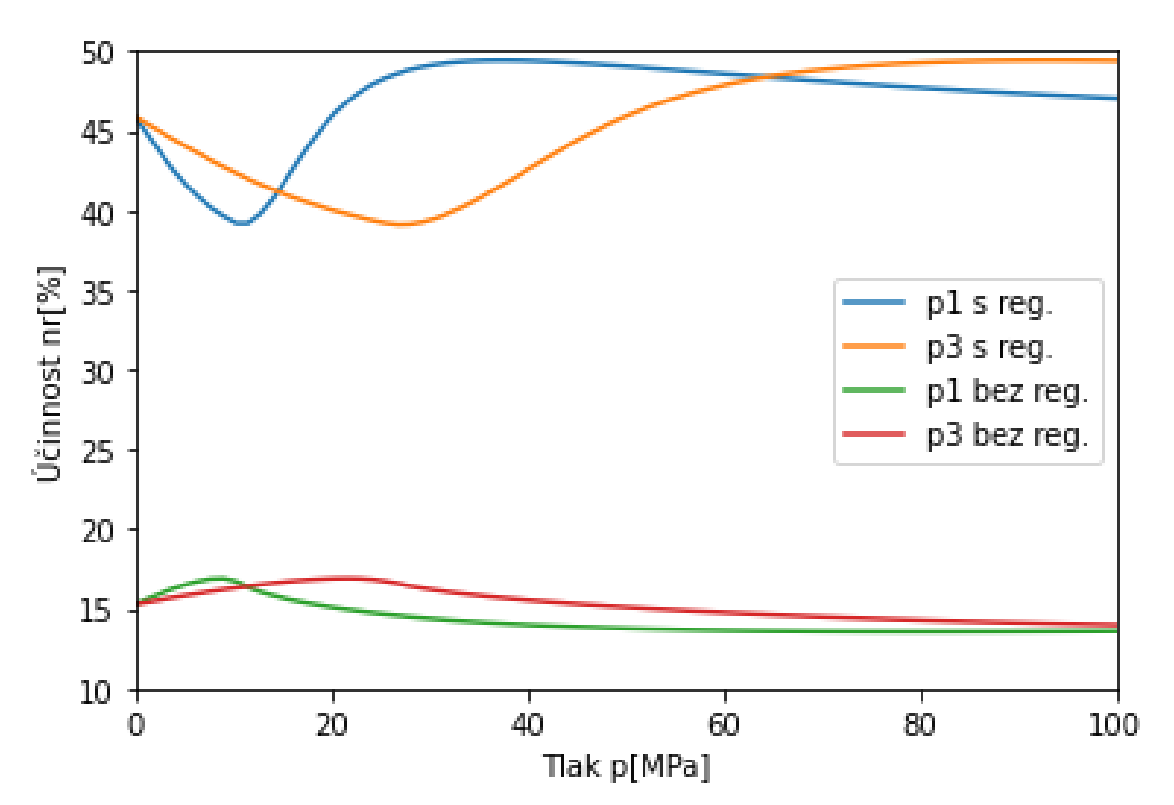

<span id="page-29-1"></span>*Obrázek 26 - Citlivostní analýza tlaků pro oběh s regenerací a bez regenerace*

# <span id="page-30-0"></span>**4 Závěr**

Všechny dosavadní výpočty předpokládaly ideální oběhy s dokonalou kompresí a expanzí. Jediné, v čem už je zahrnuta účinnost komponentů je regenerace, u které předpokládáme účinnost regeneračního tepelného výměníku 98 %. Pokud bychom se chtěli přiblížit k účinnostem, kterých bychom dosahovali u reálných oběhů, pak bychom měli zahrnout i účinnosti komponentů, jako jsou kompresory a turbíny, u kterých lze předpokládat účinnosti okolo 80 %. Pokud zahrneme účinnosti komponent a další ztráty, jako jsou tlakové ztráty v potrubí a vlastní spotřeba zařízení, do celkové účinnosti oběhu, dostaneme se přibližně na 60 % původní vypočtené účinnosti. A tyto odhady ztrát jsme použili i pro výpočet odhadované skutečné účinnosti ηs.

První, čeho si můžeme na výsledcích shrnutých v tabulce 4 na straně 28 všimnout, je to že se nám u optimalizovaných oběhů, oproti výchozímu oběhu, zvedá účinnost oběhu s regenerací, ale klesá účinnost bez regenerace. Je to dáno tím, že v rámci citlivostní analýzy tlaků vychází minimum pro oběh s regenerací přibližně pro stejný tlak jako maximum pro oběh bez regenerace, viz. obrázek 26 na straně 28. Další, čeho si můžeme všimnout, je obrovský vliv použití regenerace na účinnost. U všech oběhů se účinnost zvedla přibližně trojnásobně díky použití regenerace. Další opatření pro zvýšení účinnosti, jako je použití dělené komprese a dělené expanze, navýší účinnost pořád výrazně, ale už se jedná o navýšení přibližně jen o desetinu. Při použití obou, jak dělené komprese, tak i dělené expanze je nárůst účinnosti pořád znatelný, ale už se v rámci ideálního oběhu začínáme přibližovat účinnosti Carnotova oběhu pro dané teploty, a tedy už není moc kam účinnost dál navyšovat a další navýšení už tedy není ani zdaleka tak velké.

Kdybychom měli dospět k doporučení jednoho z našich pěti optimalizovaných oběhů, asi bychom volili třetí optimalizovaný oběh s dělenou kompresí, protože má velice dobrou účinnost v porovnání s ostatními oběhy a zároveň by toto řešení nebylo tak komplikované a drahé, jako použití i dělené expanze, což je tím, že všechny součásti, které přidáváme, jsou určené pro nižší teploty a jsou na ně tedy i menší nároky, což znamená že budou i levnější. Přínos této práce může spočívat v prozkoumání možností, jak zlepšit účinnost plynových oběhů, především pro aplikace na systémy nepřímé akumulace elektrické energie, s ohledem na technickou proveditelnost, složitost, velikost a cenu onoho provedení. Dále se jedná o část návrhu většího zařízení, které má potenciál podílet se na řešení problémů s nestabilitou výkonu OZE a obecněji s výkyvy, jak na straně výroby, tak i na straně spotřeby elektrické energie.

Je třeba dodat, že tato práce ani zdaleka toto téma nevyčerpala a je tu značný prostor pro další

zkoumání v této oblasti. Další zkoumání, které by tuto záležitost značně posunulo, by mohlo spočívat například v optimalizaci reálných komponentů oběhu, jako je turbína a kompresor, speciálně pro tyto účely. Nebo obdobná optimalizace oběhu, jaká je obsažena v této práci, ale pro problematičtější RC oběh, kde by šlo dosáhnout na vyšší účinnosti, za cenu vyšší složitosti a ceny. Případně by také jistě bylo zajímavé zkusit i jiná pracovní média, jako je třeba N2, což by umožnilo jít i k nižším teplotám, a tedy realizovat i systém na nepřímou akumulaci elektrické energie nejen ohřívající akumulační médium na co nejvyšší teplotu, ale zároveň ochlazující jiné akumulační médium na co nejnižší teplotu, což by znamenalo větší rozdíl minimální a maximální teploty, a tedy i možnost dostat se k vyšším účinnostem oběhu. Dále by stálo za prozkoumání a optimalizaci i uspořádání a počet stupňů dělené komprese a expanze.

### <span id="page-32-0"></span>**5 Použitá literatura**

[1] BEČVÁŘ, Josef. *Tepelné turbíny*. Praha: Nakladatelství technické literatury, 1968.

[2] KADRNOŽKA, Jaroslav. *Tepelné elektrárny a teplárny*. Praha: Nakladatelství technické literatury, 1984

<span id="page-32-2"></span>[3] AZZUNI, Abdelrahman; BREYER, Christian. Energy security and energy storage technologies. *Energy Procedia*, 2018.

<span id="page-32-8"></span>[4] VIGNAROOBAN, K., et al. Heat transfer fluids for concentrating solar power systems–a review. Applied Energy, 2015.

[5] GUNEY, Mukrimin Sevket; TEPE, Yalcin. Classification and assessment of energy storage systems. Renewable and Sustainable Energy Reviews, 2017.

[6] AHN, Yoonhan, et al. Review of supercritical CO2 power cycle technology and current status of research and development. Nuclear Engineering and Technology, 2015.

[7] SCIACOVELLI, Adriano; VECCHI, Andrea; DING, Yulong. Liquid air energy storage (LAES) with packed bed cold thermal storage–From component to system level performance through dynamic modelling. Applied energy, 2017.

<span id="page-32-4"></span>[8] PENG, Xiaodong, et al. Liquid air energy storage flexibly coupled with LNG regasification for improving air liquefaction. Applied Energy, 2019.

[9] AZAD, Murari Lal; KHURSHEED, Aizad; KUMAR, Vikas. Mitigating power oscillations in wind power plants using ESS. In: 2015 international conference on futuristic trends on computational analysis and knowledge management (ABLAZE). IEEE, 2015.

[10]GEORGIOU, Solomos; SHAH, Nilay; MARKIDES, Christos N. A thermo-economic analysis and comparison of pumped-thermal and liquid-air electricity storage systems. Applied Energy, 2018.

<span id="page-32-3"></span>[11]KERE, A., et al. Dynamic behavior of a sensible-heat based thermal energy storage. Energy Procedia, 2014.

<span id="page-32-7"></span>[12]MACHALA, Jiří. *Používané principy chlazení v průmyslu*. 2010.

<span id="page-32-5"></span>[13]KOZÁK, Tomáš. *Termodynamika parního cyklu jaderných elektráren*. 2013.

<span id="page-32-6"></span>[14]BOBČÍK, Marek*. Ideální oběhy plynových turbín*. 2011.

<span id="page-32-1"></span>[15]CIBULKA, Šimon. *Nabíjecí teplotní charakteristiky elektrochemických zdrojů*. 2017.

<span id="page-33-2"></span>[16]PALMOVÁ, I.; SCHONGUT, J. Outlook of production and utilization of hydrogen. *Chemické listy*, 2004.

<span id="page-33-3"></span>[17]PBS. *PBS* [online]. [cit. 2021-5-10]. Dostupné z:

<https://www.pbs.cz/cz/Produkty/Energetika/Turbiny/Expanzni-plynove-turbiny>

<span id="page-33-0"></span>[18]OEnergetice.cz: Energostat [online]. Kpt. Nálepky 620/7, Nové Dvory, 674 01 Třebíč: OM Solutions, 2021 [cit. 2021-6-6]. Dostupné z:

[https://oenergetice.cz/energostat?fbclid=IwAR0q0KIGUNt3w7vSBteGgiHvmkd-3z4Oin-](https://oenergetice.cz/energostat?fbclid=IwAR0q0KIGUNt3w7vSBteGgiHvmkd-3z4Oin-Iojst5Psznpi02netOaqtBDw)[Iojst5Psznpi02netOaqtBDw](https://oenergetice.cz/energostat?fbclid=IwAR0q0KIGUNt3w7vSBteGgiHvmkd-3z4Oin-Iojst5Psznpi02netOaqtBDw)

[19]TZBinfo [online]. 2020 [cit. 2021-6-14]. Dostupné z: [https://oze.tzb-info.cz/akumulace](https://oze.tzb-info.cz/akumulace-elektriny/21610-skladovani-elektriny-prostrednictvim-tepla-aneb-carnotovy-baterie-1-dil-principy-a-prehled)[elektriny/21610-skladovani-elektriny-prostrednictvim-tepla-aneb-carnotovy-baterie-1-dil](https://oze.tzb-info.cz/akumulace-elektriny/21610-skladovani-elektriny-prostrednictvim-tepla-aneb-carnotovy-baterie-1-dil-principy-a-prehled)[principy-a-prehled](https://oze.tzb-info.cz/akumulace-elektriny/21610-skladovani-elektriny-prostrednictvim-tepla-aneb-carnotovy-baterie-1-dil-principy-a-prehled)

<span id="page-33-1"></span>[20]*Nanosun* [online]. [cit. 2021-6-20]. Dostupné z: [https://www.nanosun.cz/en/lg-ess.html#](https://www.nanosun.cz/en/lg-ess.html)

*# P*Ř*ÍLOHA 01 Ob*ě*h s Regenerací #--------------------------------------------------------------------------*  """ """ """ @author: Pokorny V. """ *#-------------------------------------------------------------------------- #Na*č*tení knihoven* import numpy as np import scipy import matplotlib.pyplot as plt import CoolProp from CoolProp.CoolProp import PropsSI *#-------------------------------------------------------------------------- # Vstupy* t1 = 50 *# Zadání teploty na vstupu do kompresoru v °C* p1 = 2.5 *# Zadání tlaku na vstupu do kompresoru v MPa* t3 = 550 *# Zadání teploty na vstupu do turbíny v °C* p3 = 6.5 *# Zadání tlaku na vstupu do turbíny v MPa* fluid = 'CO2' *# Definice média* Z = 50 *# Zadání složitosat výpo*č*tu* Tm = 15 *# Posunutí teploty abychom docílili dostate*č*ného teplotního gradientu n* nv = 0.98 *# ú*č*innost vým*ě*níku* nk = 0.82 *# ú*č*innost kompresoru* nt = 0.80 *# ú*č*innost turbíny #-------------------------------------------------------------------------- # Kritický bod a satura*č*ní k*ř*ivka* p\_crit = PropsSI('Pcrit', fluid) t\_crit = PropsSI('Tcrit', fluid) s\_crit = PropsSI('S', 'T', t\_crit, 'P', p\_crit, fluid) t = np.linspace(t\_crit-50,t\_crit-0.01, num=Z) s  $sat0=np.zeros(len(t))$ for i in range(len(t)): s sat $0[i]$  = PropsSI('S', 'T', t[i], 'Q', 0, fluid) s  $sat1=np.zeros(len(t))$ for i in range(len(t)): s sat $1[i]$  = PropsSI('S', 'T', t[i], 'Q', 1, fluid) *#-------------------------------------------------------------------------- # Definice bodu 1*   $t1 = t1 + 273.15$  $p1 = p1 * 1e6$  $s1 =$  PropsSI('S', 'P', p1, 'T', t1, fluid) D1 = PropsSI('D', 'T', t1, 'P', p1, fluid) h1 = PropsSI('H', 'S', s1, 'T', t1, fluid) *# Definice bodu 3*  $t3 = t3 + 273.15$  $p3 = p3 * 1e6$  $s3 =$  PropsSI('S', 'P', p3, 'T', t3, fluid) D3 = PropsSI('D', 'T', t3, 'P', p3, fluid) h3 = PropsSI('H', 'S', s3, 'T', t3, fluid)

*# Definice bodu 2*  $s2 = s1$  $t2 =$  PropsSI('T', 'S', s1, 'P', p3, fluid) h2 = PropsSI('H', 'S', s2, 'T', t2, fluid) *# Definice bodu 4*  $s4 = s3$ t4 = PropsSI('T', 'S', s3, 'P', p1, fluid) h4 = PropsSI('H', 'S', s4, 'T', t4, fluid) *# Definice bodu B*  $tb = t2 + Tm$  $pb = p1$  $sb =$  PropsSI('S', 'T', tb, 'P', pb, fluid) hb = PropsSI('H', 'S', sb, 'T', tb, fluid) *# Definice bodu A*  $q4b = hb - h4$ ha =  $h2 - q4b * (1 / nv)$  $pa = p3$  $sa = PropsSI('S', 'H', ha, 'P', pa, fluid)$  $ta =$  PropsSI('T', 'S', sa, 'P', pa, fluid) *# Izobara p2=p3*  $p23 = p3$  $s23 = np.linspace(s2,s3,Z)$  $t23 = np{\cdot}zeros(Z)$ for i in range(Z): t23[i] = PropsSI('T', 'S', s23[i], 'P', p23, fluid) *# Izobara p4=p1*  $p41 = p1$  $s41 = npu$ . linspace(s4, s1, Z)  $t41 = np{\cdot}zeros(Z)$ for i in range(Z):  $t41[i] = PropsSI('T', 'S', s41[i], 'P', p41, fluid)$ *#-------------------------------------------------------------------------- # Výpo*č*et ú*č*innosti*  $q$ a3 =  $h$ 3 -  $ha$  $q b1 = h1 - hb$  $q23 = h3 - h2$  $q41 = h1 - h4$  $q2a = ha - h2$  $nc = (1 - (t1 / t3))$  $nc = nc * 100$  $Wo = (q23 + q41)$  $n = Wo / q23$  $n = n * 100$  $Wr = qa3 + qb1$  $nr = (Wr / qa3)$  $nr = nr * 100$ *#-------------------------------------------------------------------------- # P*ř*evody jednotek*

```
t = t - 273.15ta = ta - 273.15
tb = tb - 273.15t1 = t1 - 273.15t2 = t2 - 273.15t3 = t3 - 273.15
t4 = t4 - 273.15t41 = t41 - 273.15t23 = t23 - 273.15p crit = p crit / 1e6
print('Kritický tlak pk =',round(p_crit, 2), 'MPa')
t_crit = t_crit -273.15
print('Kritická teplota tk =',round(t_crit), '°C')
#-------------------------------------------------------------------------- 
# sloučení dat o entropii
s obeh=np.zeros(2*Z+4)s obeh[0] = s1s obeh[1] = s2for i in range(2, Z+2):
    s obeh[i] = s23[i-2]
s obeh[Z+2] = s3s-obeh[Z+3] = s4
for i in range(Z+4, 2*Z+4):
    s obeh[i] = s41[i-(Z+4)]# sloučení dat o teplotě
t obeh=np.zeros(2*Z+4)t obeh[0] = t1t obeh[1] = t2for i in range(2, 2+2):
    t obeh[i] = t23[i-2]t obeh[Z+2] = t3\overline{t} obeh[Z+3] = \overline{t}4
for i in range(Z+4, 2*Z+4):
    t obeh[i] = t41[i-(Z+4)]
# Výstupy
                #-------------------------------------------------------------------------- 
# Parametry
print('Médiem je', fluid)
print('p1 =',round(p1 / 1e6,2), 'MPa',' t1 =',round(t1), '°C')
print('p3 =',round(p3 / 1e6,2), 'MPa',' t3 =',round(t3), '°C')
print('Účinnost carnotova cyklu nc = ',round(nc,2), '%')
print('Účinnost s regenerací nr =',round(nr,2), '%')
print('Účinnost n =',round(n,2), '%')
#-------------------------------------------------------------------------- 
# T-s Diagram
plt.plot(s_obeh,t_obeh)
plt.plot([s_crit],[t_crit],'o', color = 'purple')
plt.text(s_crit - 60, t_crit + 20, 'K', fontsize=10)
plt.plot(s_sat0,t, 'g-')plt.plot(s<sup>-</sup>sat1,t, 'q-')
plt.plot([s1,s2,s3,s4,sa,sb],[t1,t2,t3,t4,ta,tb],o', color = 'purple')
plt.xlim(500, round(s3/1000)*1000 + 100)
plt.ylim(0, round(t3/100)*100)
```

```
plt.text(s1 - 100, t1 - 10, '1', fontsize=10)
plt.text(s2 - 100, t2 + 10, '2', fontsize=10)
plt.text(s3 + 50, t3, '3', fontsize=10)
plt.text(s4 + 50, t4, '4', fontsize=10)
plt.text(sa - 60, ta + 20, 'a', fontsize=10)
plt.text(sb + 40, tb - 25, 'b', fontsize=10)
plt.text(s_crit - 300, t3 - 75, 'T-s Diagram oběhu CO2', fontsize=12)
plt.text(s_crit - 300, t3 - 125,'Účinnost ' + str(round(nr,1)) + ' %', fontsize=12)
plt.xlabel('Entropie s[J/kg.K]')
plt.ylabel('Teplota t[°C]')
plt.show()
#-------------------------------------------------------------------------- 
# Množství plynu => velikost zařízení
P = 1 * 1e6m = P / Wov1 = m / D1v3 = m / D3print('Potřebný hmotnostní průtok pro výrobu 1 MW je ',round(m,2),' [kg/s]')
print('Objemový průtok na vstupu do kompresoru je ', round(v1,2),'[m3/s]')
print('Objemový průtok na vstupu do turbíny je ',round(v3,2),'[m3/s]')
                 #--------------------------------------------------------------------------
```
*# P*Ř*ÍLOHA 02 Ob*ě*h s d*ě*lenou kompresí #--------------------------------------------------------------------------*  """ """ "" @author: Pokorny V. """ *#Na*č*tení knihoven* import numpy as np import scipy import matplotlib.pyplot as plt import CoolProp from CoolProp.CoolProp import PropsSI *# Vstupy #---------------------------------* t1 = 50 *# Zadání teploty na vstupu do kompresoru v °C* p1 = 0.1 *# Zadání tlaku na vstupu do kompresoru v MPa* t3 = 550 *# Zadání teploty na vstupu do turbíny v °C* p3 = 0.25 *# Zadání tlaku na vstupu do turbíny v MPa* fluid = 'CO2' *# Definice média* Z = 50 *# Složitosat výpo*č*tu* Tm = 15 *# Posunutí teploty pro dosažení teplotního gradientu* TP = 0 *# Posunutí bodu D od bodu 1 o ur*č*itý po*č*et °C* Kp1p2 = 0.50 *# Koeficient ur*č*ující kde mezi p1 a p2 bude ležet pc #----------------------------------*

#### print('Médiem je', fluid)

```
#Kritický bod a saturační křivka
p_crit = PropsSI('Pcrit', fluid)
t_crit = PropsSI('Tcrit', fluid)
s_crit = PropsSI('S', 'T', t_crit, 'P', p_crit, fluid)
t = np.linspace(t_crit-50,t_crit-0.01, num=Z)
s sat0=np.zeros(len(t))for i in range(len(t)):
    s sat0[i] = PropsSI('S', 'T', t[i], 'Q', 0, fluid)
s sat1=np.zeros(len(t))for i in range(len(t)):
    s sat1[i] = PropsSI('S', 'T', t[i], 'Q', 1, fluid)
#Definice bodu 1 
t1 = t1 + 273.15p1 = p1 * 1e6s1 = PropsSI('S', 'P', p1, 'T', t1, fluid)
D1 = PropsSI('D', 'T', t1, 'P', p1, fluid)
h1 = PropsSI('H', 'S', s1, 'T', t1, fluid) 
#Definice bodu 3
t3 = t3 + 273.15p3 = p3 * 1e6s3 = PropsSI('S', 'P', p3, 'T', t3, fluid)
D3 = PropsSI('D', 'T', t3, 'P', p3, fluid)
h3 = PropsSI('H', 'S', s3, 'T', t3, fluid)
#Definice bodu 4
s4 = s3
```

```
t4 = \text{PropSSI('T', 'S', s3, 'P', p1, fluid)}h4 = PropsSI('H', 'S', s4, 'T', t4, fluid)
#Definice bodu C
pc = p1 + (p3 - p1) * (Kp1p2) # Tlak na Kp1p2*100% cesty mezi p1 a p2sc = s1tc = PropsSI('T', 'P', pc, 'S', sc, fluid)hc = PropsSI('H', 'S', sc, 'T', tc, fluid)
#Definice bodu D
pd = pctd = t1 + TP #PropsSI('T', 'S', sd, 'P', pd, fluid)
sd = PropsSI('S', 'P', pd, 'T', td, fluid)hd = PropsSI('H', 'S', sd, 'T', td, fluid)
#Definice bodu 2
s2 = sdp2 = p3t2 = PropsSI('T', 'S', s2, 'P', p2, fluid)
h2 = PropsSI('H', 'S', s2, 'T', t2, fluid)
# Definice bodu B
tb = t2 + Tmpb = p1sb = PropsSI('S', 'T', tb, 'P', pb, fluid)
hb = PropsSI('H', 'S', sb, 'T', tb, fluid)
# Definice bodu A
q4b = hb - h4ha = h2 - q4bpa = p3sa = PropsSI('S', 'H', ha, 'P', pa, fluid)ta = PropsSI('T', 'S', sa, 'P', pa, fluid)#Izobara p2=p3
p23 = p3s23 = np.linspace(s2,s3,Z)t23 = np{\cdot}zeros(2)for i in range(Z):
    t23[i] = PropsSI('T', 'S', s23[i], 'P', p23, fluid)#Izobara p4=p1
p41 = p1s41 = np.linspace(s4,s1,Z)t41 = np{\cdot}zeros(Z)for i in range(Z):
    t41[i] = PropsSI('T', 'S', s41[i], 'P', p41, fluid)
#Izobara pc=pd
pcd = pcscd = npu. linspace(sc,sd,Z)
tcd = np{\cdot}zeros(Z)for i in range(Z):
    tcd[i] = PropsSI('T', 'S', scd[i], 'P', pcd, fluid)#Výpočet účinnosti
qa3 = h3 - haab1 = h1 - hbq23 = h3 - h2q41 = h1 - h4qcd = hd - hc
```

```
a2a = ha - h2nc = ( 
1 - (t1 / t3))
nc = nc * 100Wo = q23 + q41 + qcdn = Wo / q23n = n * 100Wr = qa3 + qb1 + qcdnr = Wr / qa3nr = nr * 100#P
řevody jednotek
t = t - 273
.15
ta = ta - 273
.15
tb = tb - 273
.15
tc = tc - 273
.15
td = td - 273
.15
t1 = t1 - 273
.15
t2 = t2 - 273
.15
t3 = t3 - 273
.15
t4 = t4 - 273
.15
t41 = t41 -273
.15
t23 = t23 - 273
.15
tcd = tcd - 273
.15
p crit = p crit / 1e6
print
('Kritický tlak pk ='
,round(p_crit), 'MPa'
)
t_crit = t_crit -273
.15
print
('Kritická teplota tk ='
,round(t_crit), '°C'
)
#slou
čení dat o entropii
s obeh=np.zeros(3*Z+6)s\_{\text{obeh}}[0] = s1s\_{obeh}[1] = scfor i in range
(
2,Z+2):
 s_obeh[i] = scd[i-2
]
s ob\overline{ch}[Z+2] = sds obeh[Z+3] = s2for i in range(Z+4, 2*Z+4):
    s_{\text{obeh}}[i] = s23[i-(Z+4)]s_{\text{obeh}}[2 \times 2 + 4] = s3s_obeh[
2*Z+5] = s4
for i in range
(
2*Z+6
,
3*Z+6):
 s_obeh[i] = s41[i-(
2*Z+6)] 
#slou
čení dat o teplot
ě
t_obeh=np.zeros(
3*Z+6
)
t_obeh[
0] = t1
t_obeh[
1] = tc
for i in range(2, Z+2):
t obeh[i] = tcd[i-2]
t obeh[Z+2] = td
t^{-}obeh[Z+3] = t2
for i in range(Z+4,2*Z+4):
    t obeh[i] = t23[i-(Z+4)]
t_{\text{obel}}[2 \times Z + 4] = t3t_obeh[
2*Z+5] = t4
for i in range
(
2*Z+6
,
3*Z+6):
 t_obeh[i] = t41[i-(
2*Z+6)]
```

```
#Parametry
print('p1 =',round(p1 / 1e6), 'MPa',' t1 =',round(t1), '°C')
print('p3 =',round(p3 / 1e6), 'MPa',' t3 =',round(t3), '°C')
print('Účinnost carnotova cyklu nc = ',round(nc,2), '%')
print('Účinnost s regenerací nr =', round(nr, 2), '%')
print('Účinnost n =',round(n,2), '%')
#T-s Diagram
plt.plot(s_obeh,t_obeh)
plt.plot([s_crit],[t_crit],'o', color = 'purple')
plt.text(s_crit - 60, t_crit + 15, 'K', fontsize=10, )
plt.plot(s sat0,t, 'g-')
plt.plot(s_sat1,t, 'g-')
plt.plot([s1,s2,s3,s4,sa,sb,sc,sd],[t1,t2,t3,t4,ta,tb,tc,td], 'o', color = 'purple')plt.xlim(500, round(s3/1000)*1000 - 200)
plt.ylim(0, round(t3/100)*100)
plt.text(s1 + 40, t1 - 25, '1', fontsize=10)
plt.text(s2 - 80, t2 + 15, '2', fontsize=10)
plt.text(s3 + 40, t3, '3', fontsize=10)
plt.text(s4 + 40, t4, '4', fontsize=10)
plt.text(sa - 60, ta + 15, 'a', fontsize=10)plt.text(sb + 40, tb - 25, 'b', fontsize=10)plt.text(sc + 20 ,tc + 10 , 'c', fontsize=10)
plt.text(sd - 95, td - 20, 'd', fontsize=10)
plt.text(s_crit - 300, t3 - 75, 'T-s Diagram oběhu CO2', fontsize=12)
plt.text(s_crit - 300, t3 - 125,'Účinnost ' + str(round(nr,1)) + '%', fontsize=12)
plt.xlabel('Entropie s[J/kg.K]')
plt.ylabel('Teplota t[°C]')
plt.show()
#Množství plynu => velikost zařízení
P = 1 * 1e6m = P / Wv1 = m / D1v3 = m / D3print('Potřebný hmotnostní průtok pro výrobu 1 MW je ',round(m,2),' [kg/s]')
print('Objemový průtok na vstupu do kompresoru je ', round(v1,3),'[m3/s]')
print('Objemový průtok na vstupu do turbíny je ',round(v3,3),'[m3/s]')
```
*# P*Ř*ÍLOHA 03 Ob*ě*h s d*ě*lenou expanzí #--------------------------------------------------------------------------*  "" "" "" @author: Pokorny V. """ *#Na*č*tení knihoven* import numpy as np import scipy import matplotlib.pyplot as plt import CoolProp from CoolProp.CoolProp import PropsSI *# Vstupy #---------------------------------* t1 = 50 *# Zadání teploty na vstupu do kompresoru v °C* p1 = 0.1 *# Zadání tlaku na vstupu do kompresoru v MPa* t3 = 550 *# Zadání teploty na vstupu do turbíny v °C* p3 = 0.25 *# Zadání tlaku na vstupu do turbíny v MPa* fluid = 'CO2' *# Definice média* Z = 50 *# Složitosat výpo*č*tu* Tm = 15 *# Posunutí teploty pro dosažení teplotního gradientu* TP = 0 *# Posunutí bodu D od bodu 1 o ur*č*itý po*č*et °C* Kp1p2 = 0.50 *# Koeficient ur*č*ující kde mezi p1 a p2 bude ležet pc #---------------------------------* print('Médiem je', fluid) *#Kritický bod a satura*č*ní k*ř*ivka* p\_crit = PropsSI('Pcrit', fluid) t\_crit = PropsSI('Tcrit', fluid) s\_crit = PropsSI('S', 'T', t\_crit, 'P', p\_crit, fluid)  $t = npu$ .linspace(t\_crit-50,t\_crit-0.01, num=Z) s  $sat0=np{\cdot}zeros(len(t))$ for i in range(len(t)): s sat $0[i]$  = PropsSI('S', 'T', t[i], '0', 0, fluid) s  $sat1=np.zeros(len(t))$ for i in range(len(t)): s sat $1[i]$  = PropsSI('S', 'T', t[i], 'Q', 1, fluid) *#Definice bodu 1*   $t1 = t1 + 273.15$  $p1 = p1 * 1e6$  $s1 =$  PropsSI('S', 'P', p1, 'T', t1, fluid) D1 = PropsSI('D', 'T', t1, 'P', p1, fluid) *#Definice bodu 3*  $t3 = t3 + 273.15$  $p3 = p3 * 1e6$  $s3 =$  PropsSI('S', 'P', p3, 'T', t3, fluid) D3 = PropsSI('D', 'T', t3, 'P', p3, fluid) *#Definice bodu 2*  $s2 = s1$  $t2 =$  PropsSI('T', 'S', s2, 'P', p3, fluid) h2 = PropsSI('H', 'S', s2, 'T', t2, fluid) p2 = PropsSI('P', 'S', s2, 'T', t2, fluid)

```
#Dělená expanze
```

```
#Definice bodu E
t44 = PropsSI('T', 'S', s3, 'P', p1, fluid)
pe = pl + (p3 - pl) * (Kp1p2)se = s3te = Proof('T', 'S', se, 'P', pe, fluid)#Definice bodu F
pf = petf = t3sf = PropsSI('S', 'T', tf, 'P', pf, fluid)#Definice bodu 4
s4 = sft4 = \text{PropSSI('T', 'S', s4, 'P', p1, fluid)}h4 = PropsSI('H', 'S', s4, 'T', t4, fluid)
#Regenerace
# Definice bodu B
tb = t2 + Tmpb = p1sb = PropsSI('S', 'T', tb, 'P', pb, fluid)
hb = PropsSI('H', 'S', sb, 'T', tb, fluid)
# Definice bodu A
q4b = hb - h4ha = h2 - q4bpa = p3sa = PropsSI('S', 'H', ha, 'P', pa, fluid)ta = PropsSI('T', 'S', sa, 'P', pa, fluid)
#Izobara p2=p3
p23 = p3s23 = np.linspace(s2,s3,Z)t23 = np{\cdot}zeros(2)for i in range(Z):
    t23[i] = PropsSI('T', 'S', s23[i], 'P', p23, fluid)#Izobara p4=p1
p41 = p1s41 = np.linspace(s4,s1,Z)t41 = np{\cdot}zeros(Z)for i in range(Z):
    t41[i] = PropsSI('T', 'S', s41[i], 'P', p41, fluid)
#Izobara pe=pf
pef = pe
set = npu. linspace(se, sf, Z)
tef = np{\cdot}zeros(Z)for i in range(Z):
    tef[i] = PropsSI('T', 'S', sef[i], 'P', pef, fluid)#Výpočet účinnosti
h1 = PropsSI('H', 'S', s1, 'T', t1, fluid) 
h2 = PropsSI('H', 'S', s2, 'T', t2, fluid)
h3 = PropsSI('H', 'S', s3, 'T', t3, fluid)
h4 = PropsSI('H', 'S', s4, 'T', t4, fluid)
ha = PropsSI('H', 'S', sa, 'T', ta, fluid)
```

```
hb = PropsSI('H', 'S', sb, 'T', tb, fluid)
he = PropsSI('H', 'S', se, 'T', te, fluid)
hf = PropsSI('H', 'S', sf, 'T', tf, fluid)
qa3 = h3 - haqb1 = h1 - hbq23 = h3 - h2q41 = h1 - h4qef = hf - henc = ( 
1 - (t1 / t3))
nc = nc * 100Wo = q23 + q41 + qefn = Wo / (q23 + qef)n = n * 100Wr = qa3 + qb1 + qefnr = Wr / (qa3 + qef)nr = nr * 100#P
řevody jednotek
t = t - 273
.15
ta = ta - 273
.15
tb = tb - 273
.15
te = te - 273
.15
tf = tf - 273
.15
t1 = t1 - 273
.15
t2 = t2 - 273
.15
t3 = t3 - 273
.15
t4 = t4 - 273
.15
t41 = t41 -273
.15
t23 = t23 - 273
.15
tef = tef - 273
.15
p_{crit} = p_{crit} / 1e6print
('Kritický tlak pk ='
,round(p_crit), 'MPa'
)
t_crit = t_crit -273
.15
print
('Kritická teplota tk ='
,round(t_crit), '°C'
)
#slou
čení dat o entropii
s_obeh=np.zeros(
3*Z+6
)
s\_{\text{obeh}}[0] = s1s_obeh[
1] = s2
for i in range
(
2,Z+2):
 s_obeh[i] = s23[i-2
]
s obeh[Z+2] = s3s\_{obeh}[Z+3] = sefor i in range(Z+4,2*Z+4):
    s obeh[i] = sef[i-(Z+4)]
s_obeh[
2*Z+4] = sf
s_obeh[
2*Z+5] = s4
for i in range
(
2*Z+6
,
3*Z+6):
 s_obeh[i] = s41[i-(
2*Z+6)] 
#slou
čení dat o teplot
ě
t_obeh=np.zeros(
3*Z+6
)
t_obeh[
0] = t1
t_obeh[
1] = t2
for i in range
(
2,Z+2):
 t_obeh[i] = t23[i-2
]
t obeh[Z+2] = t3
```

```
t obeh[Z+3] = te
for i in range(Z+4,2*Z+4):
    t obeh[i] = tef[i-(Z+4)]
t obeh[2*Z+4] = tf
t obeh[2 \times 2 + 5] = 14for i in range(2*Z+6,3*Z+6):
    t obeh[i] = t41[i-(2*Z+6)]
#Parametry
print('p1 = ', round(p1 / le6), 'MPa', ' t1 = ', round(t1), '°C')print('p3 =',round(p3 / 1e6), 'MPa',' t3 =',round(t3), '°C')
print('Účinnost carnotova cyklu nc = ',round(nc,2), '%')
print('Účinnost s regenerací nr =',round(nr,2), '%')
print('Účinnost n =', round(n,2), '%')
#T-s Diagram
plt.plot(s obeh,t obeh)
plt.plot([s crit],[t crit],'o', color = 'purple')plt.text(s crit - 60, t crit - 35, 'K', fontsize=10)
plt.plot(s_sat0,t, 'g-')
plt.plot(s_sat1,t, 'g-')
plt.plot(\overline{[s1,s2,s3,s4,sa,sb,se,sf]},\overline{[t1,t2,t3,t4,ta,tb,te,tf]},'o', color = 'purple')
plt.xlim(500, round(s3/1000)*1000 - 200)
plt.ylim(0, round(t3/100)*100)
plt.text(s1 - 90, t1 - 10, '1', fontsize=10)
plt.text(s2 - 90, t2 + 10, '2', fontsize=10)
plt.text(s3 - 80, t3 + 15, '3', fontsize=10)
plt.text(s4 + 30, t4, '4', fontsize=10)
plt.text(sa - 80, ta + 10, 'a', fontsize=10)
plt.text(sb + 40, tb - 25, 'b', fontsize=10)
plt.text(se - 55 , te - 30 , 'e', fontsize=10)
plt.text(sf + 50, tf + 15, 'f', fontsize=10)
plt.text(s_crit - 400, t3 - 75, 'T-s Diagram oběhu CO2', fontsize=12)
plt.text(s_crit - 400, t3 - 125,'Účinnost ' + str(round(nr,1)) + '%', fontsize=12)
plt.xlabel('Entropy) s[J/kg.K]')
plt.ylabel('Teplota t[°C]')
plt.show()
#Množství plynu => velikost zařízení
P = 1 * 1e6m = P / Wo
v1 = m / D1v3 = m / D3print('Potřebný hmotnostní průtok pro výrobu 1 MW je ',round(m,2),' [kg/s]')
print('Objemový průtok na vstupu do kompresoru je ', round(v1,3),'[m3/s]')
print('Objemový průtok na vstupu do turbíny je ',round(v3,3),'[m3/s]')
```
*# P*Ř*ÍLOHA 04 Ob*ě*h s d*ě*lenou kompresí a expanzí #--------------------------------------------------------------------------*  "" "" "" @author: Pokorny V. """ *#Na*č*tení knihoven* import numpy as np import scipy import matplotlib.pyplot as plt import CoolProp from CoolProp.CoolProp import PropsSI *# Vstupy #---------------------------------* t1 = 50 *# Zadání teploty na vstupu do kompresoru v °C* p1 = 0.1 *# Zadání tlaku na vstupu do kompresoru v MPa* t3 = 550 *# Zadání teploty na vstupu do turbíny v °C* p3 = 0.25 *# Zadání tlaku na vstupu do turbíny v MPa* fluid = 'CO2' *# Definice média* Z = 50 *# Složitosat výpo*č*tu* Tm = 15 *# Posunutí teploty pro dosažení teplotního gradientu* TP = 0 *# Posunutí bodu D od bodu 1 o ur*č*itý po*č*et °C* Kp1p2 = 0.50 *# Koeficient ur*č*ující kde mezi p1 a p2 bude ležet pc #----------------------------------*

#### print('Médiem je', fluid)

```
#Kritický bod a saturační křivka
p_crit = PropsSI('Pcrit', fluid)
t_crit = PropsSI('Tcrit', fluid)
s_crit = PropsSI('S', 'T', t_crit, 'P', p_crit, fluid)
t = np.linspace(t_crit-50,t_crit-0.01, num=Z)
s sat0=np.zeros(len(t))
for i in range(len(t)):
    s sat0[i] = PropsSI('S', 'T', t[i], 'Q', 0, fluid)
s sat1=np.zeros(len(t))for i in range(len(t)):
    s sat1[i] = PropsSI('S', 'T', t[i], 'Q', 1, fluid)
#Definice bodu 1 
t1 = t1 + 273.15p1 = p1 * 1e6s1 = PropsSI('S', 'P', p1, 'T', t1, fluid)
D1 = PropsSI('D', 'T', t1, 'P', p1, fluid)
#Definice bodu 3
t3 = t3 + 273.15p3 = p3 * 1e6s3 = PropsSI('S', 'P', p3, 'T', t3, fluid)
D3 = PropsSI('D', 'T', t3, 'P', p3, fluid)
#Dělená komprese
#Definice bodu C
t22 = \text{Props} \overline{\text{SI}}(\overline{\text{T}}, \overline{\text{S}}, \text{s1}, \overline{\text{P}}, \text{p3}, \text{fluid})
```

```
tc = (t1 + t22) / 2
```
 $sc = s1$  $pc = PropsSI('P', 'T', tc, 'S', sc, fluid)$ *#Definice bodu D*  $pd = pc$  $td = t1$  $sd =$  PropsSI('S', 'T', td, 'P', pd, fluid) *#D*ě*lená expanze #Definice bodu E*  $t44 = \text{PropSSI('T', 'S', s3, 'P', p1, fluid)}$  $te = (t3 + t44) / 2$  $se = s3$  $pe = PropsSI('P', 'T', te, 'S', se, fluid)$ *#Definice bodu F*  $pf = pe$  $tf = t3$  $sf = PropsSI('S', 'T', tf, 'P', pf, fluid)$ *#Definice bodu 2*  $s2 = sd$  $t2 =$  PropsSI('T', 'S', sd, 'P', p3, fluid) h2 = PropsSI('H', 'S', s2, 'T', t2, fluid) *#Definice bodu 4*  $s4 = sf$  $t4 = \text{PropSSI('T', 'S', s4, 'P', p1, fluid)}$ h4 = PropsSI('H', 'S', s4, 'T', t4, fluid) *#Regenerace # Definice bodu B*  $tb = t2 + Tm$  $pb = p1$  $sb =$  PropsSI('S', 'T', tb, 'P', pb, fluid) hb = PropsSI('H', 'S', sb, 'T', tb, fluid) *# Definice bodu A*  $q4b = hb - h4$  $ha = h2 - q4b$  $pa = p3$  $sa = PropsSI('S', 'H', ha, 'P', pa, fluid)$  $ta =$  PropsSI('T', 'S', sa, 'P', pa, fluid) *#Izobara p2=p3*  $p23 = p3$  $s23 = np.linspace(s2,s3,Z)$  $t23 = np{\cdot}zeros(Z)$ for i in range(Z): t23[i] =  $PropsSI('T', 'S', s23[i], 'P', p23, fluid)$ *#Izobara p4=p1*  $p41 = p1$  $s41 = npu$ . linspace(s4, s1, Z)  $t41 = np{\cdot}zeros(Z)$ for  $i$  in range $(Z)$ :  $t41[i] =$  PropsSI('T', 'S', s41[i], 'P', p41, fluid)

```
#Izobara pc=pd
pcd = pcscd = np.linspace(sc,sd,Z)tcd = np{\cdot}zeros(Z)for i in range(Z):
    tcd[i] = PropsSI('T', 'S', scd[i], 'P', pcd, fluid)#Izobara pe=pf
pef = pesef = np.linspace(se,sf,Z)
tef = np{\cdot}zeros(Z)for i in range(Z):
    tef[i] = PropsSI('T', 'S', sef[i], 'P', pef, fluid)#Výpočet účinnosti
h1 = PropsSI('H', 'S', s1, 'T', t1, fluid) 
h2 = PropsSI('H', 'S', s2, 'T', t2, fluid)
h3 = PropsSI('H', 'S', s3, 'T', t3, fluid)
h4 = PropsSI('H', 'S', s4, 'T', t4, fluid)<br>
h = PropsSI('H', 'S', sa, 'T', ta, fluid)
ha = PropsSI('H', 'S', sa, 'T', ta, fluid)
hb = PropsSI('H', 'S', sb, 'T', tb, fluid)
hc = PropsSI('H', 'S', sc, 'T', tc, fluid)
hd = PropsSI('H', 'S', sd, 'T', td, fluid)
he = PropsSI('H', 'S', se, 'T', te, fluid)
hf = PropsSI('H', 'S', sf, 'T', tf, fluid)
qa3 = h3 - haqb1 = h1 - hbq23 = h3 - h2q41 = h1 - h4qcd = hd - hcqef = hf - henc = (1 - (t1 / t3))nc = nc * 100Wo = q23 + q41 + qcd + qefn = Wo / (q23 + qef)n = n * 100Wr = qa3 + qb1 + qcd + qefnr = Wr / (qa3 + qef)nr = nr * 100#Převody jednotek
t = t - 273.15ta = ta - 273.15tb = tb - 273.15tc = tc - 273.15td = td - 273.15te = te - 273.15tf = tf - 273.15t1 = t1 - 273.15t2 = t2 - 273.15t3 = t3 - 273.15t4 = t4 - 273.15t41 = t41 - 273.15t23 = t23 - 273.15
tcd = tcd - 273.15
tef = tef - 273.15p_{crit} = p_{crit} / 1e6
```

```
print('Kritický tlak pk =',round(p_crit), 'MPa')
t crit = t crit -273.15
print('Kritická teplota tk =',round(t_crit), '°C')
#sloučení dat o entropii
s obeh=np.zeros(4*Z+8)s obeh[0] = s1s obeh[1] = scfor i in range(2, 2+2):
    s obeh[i] = scd[i-2]s obeh[Z+2] = sds obeh[Z+3] = s2for i in range(Z+4,2*Z+4):
    s obeh[i] = s23[i-(Z+4)]
s obe\overline{h}[2*Z+4] = s3s obeh[2*Z+5] = se
for i in range(2*Z+6,3*Z+6):
    s obeh[i] = sef[i-(2*Z+6)]
s obeh[3*Z+6] = sfs obeh[3*Z+7] = s4for i in range(3*Z+8, 4*Z+8):
    s obeh[i] = s41[i-(3*Z+8)]#sloučení dat o teplotě
t obeh=np.zeros(4*Z+8)t_{\text{obeh}}[0] = t1t_{\text{obeh}}[1] = tcfor i in range(2, 2+2):
    t_{\text{obeh}}[i] = tcd[i-2]t obeh[Z+2] = td
t obeh[Z+3] = t2for i in range(Z+4, 2*Z+4):
    t obeh[i] = t23[i-(Z+4)]
t obeh[2*Z+4] = t3t[obeh[2*Z+5] = te
for i in range(2*Z+6,3*Z+6):
    t obeh[i] = tef[i-(2*Z+6)]
t obeh[3*Z+6] = tft obeh[3*Z+7] = t4for i in range(3*Z+8,4*Z+8):
    t obeh[i] = t41[i-(3*Z+8)]
#Parametry
print('p1 =',round(p1 / 1e6), 'MPa',' t1 =',round(t1), '°C')
print('p3 =',round(p3 / 1e6), 'MPa',' t3 =',round(t3), '°C')
print('Účinnost carnotova cyklu nc = ',round(nc,2), '%')
print('Účinnost s regenerací nr =',round(nr,3), '%')
print('Účinnost n =',round(n,2), '%')
#T-s Diagram
plt.plot(s_obeh,t_obeh)
plt.plot([s\,\text{crit}], [t\,\text{crit}], 'o', color = 'purple')
plt.text(s_crit - 60, t_crit + 20, 'K', fontsize=10)
plt.plot(s sat0,t, 'g-')
plt.plot(s_sat1,t, 'g-')
plt.plot(\overline{[s1,s2,s3,s4,sa,sb,sc,sd,se,sf]},\overline{[t1,t2,t3,t4,ta,tb,tc,td,te,tf]}, \overline{o}', color = '
plt.xlim(500, round(s3/1000)*1000 - 200)
plt.ylim(0, round(t3/100)*100)
plt.text(s1 + 50, t1 - 15, '1', fontsize=10)
plt.text(s2 - 90, t2 + 15, '2', fontsize=10)
plt.text(s3 - 80, t3 + 15, '3', fontsize=10)
```

```
plt.text(s4 + 50, t4 + 15, '4', fontsize=10)
plt.text(sa - 90, ta + 10, 'a', fontsize=10)
plt.text(sb + 40, tb - 25, 'b', fontsize=10)plt.text(sc + 20 ,tc + 15 , 'c', fontsize=10)
plt.text(sd - 100, td - 20, 'd', fontsize=10)
plt.text(se - 60 , te - 30 , 'e', fontsize=10)
plt.text(sf + 50, tf + 15 , 'f', fontsize=10)
plt.text(s_crit - 400, t3 - 75, 'T-s Diagram oběhu CO2', fontsize=12)
plt.text(s_crit - 400, t3 - 125,'Účinnost ' + str(round(nr,1)) + '%', fontsize=12)
plt.xlabel('Entropie s[J/kg.K]')
plt.ylabel('Teplota t[°C]')
plt.show()
#Množství plynu => velikost zařízení
P = 1 * 1e6m = P / Wo
v1 = m / D1
v3 = m / D3print('Potřebný hmotnostní průtok pro výrobu 1 MW je ',round(m,2),' [kg/s]')
print('Objemový průtok na vstupu do kompresoru je ', round(v1,3),'[m3/s]')
print('Objemový průtok na vstupu do turbíny je ',round(v3,3),'[m3/s]')
```

```
# PŘÍLOHA 05 Citlivostní analýza teplot
#-------------------------------------------------------------------------- 
""" """ """
@author: Pokorny V. 
"" " "
#-------------------------------------------------------------------------- 
#Načtení knihoven
import numpy as np
import scipy
import matplotlib.pyplot as plt
import CoolProp
from CoolProp.CoolProp import PropsSI
#-------------------------------------------------------------------------- 
# Funkce
#-------------------------------------------------------------------------- 
def obeh(t1,p1,t3,p3):
    #-------------------------------------------------------------------------- 
    # Vstupy
    fluid = 'CO2' # Definice média
    Z = 50 # Zadání složitosat výpočtu
    Tm = 15 # Posunutí teploty abychom docílili dostatečného teplotního gradien
    nv = 0.98 # účinnost výměníku
    #-------------------------------------------------------------------------- 
    # Definice bodu 1 
   t1 = t1 + 273.15p1 = p1 * 1e6 s1 = PropsSI('S', 'P', p1, 'T', t1, fluid)
 D1 = PropsSI('D', 'T', t1, 'P', p1, fluid)
 h1 = PropsSI('H', 'S', s1, 'T', t1, fluid) 
    # Definice bodu 3
   t3 = t3 + 273.15p3 = p3 * 1e6 s3 = PropsSI('S', 'P', p3, 'T', t3, fluid)
 D3 = PropsSI('D', 'T', t3, 'P', p3, fluid)
 h3 = PropsSI('H', 'S', s3, 'T', t3, fluid)
    # Definice bodu 2
   s2 = s1t2 = PropsSI('T', 'S', s1, 'P', p3, fluid)
   h2 = PropsSI('H', 'S', s2, 'T', t2, fluid)
    # Definice bodu 4
   s4 = s3 t4 = PropsSI('T', 'S', s3, 'P', p1, fluid)
 h4 = PropsSI('H', 'S', s4, 'T', t4, fluid)
    # Definice bodu B
   tb = t2 + Tmpb = p1 sb = PropsSI('S', 'T', tb, 'P', pb, fluid)
 hb = PropsSI('H', 'S', sb, 'T', tb, fluid)
```

```
 # Definice bodu A
   q4b = hb - h4ha = h2 - q4b * (1 / nv)pa = p3sa = PropsSI('S', 'H', ha, 'P', pa, fluid)
 ta = PropsSI('T', 'S', sa, 'P', pa, fluid)
    # Izobara p2=p3
   p23 = p3s23 = npu. linspace(s2,s3,Z)
   t23 = np{\cdot}zeros(Z)for i in range(Z):
       t23[i] = PropsI('T', 'S', s23[i], 'P', p23, fluid) # Izobara p4=p1
   p41 = p1s41 = npu. linspace(s4, s1, Z)
   t41 = np{\cdot}zeros(Z)for i in range(Z):
       t41[i] = PropsI('T', 'S', s41[i], 'P', p41, fluid) #-------------------------------------------------------------------------- 
    # Výpočet účinnosti
    qa3 = h3 - ha
   qb1 = h1 - hbq23 = h3 - h2q41 = h1 - h4q2a = ha - h2nc = (1 - (t1 / t3))nc = nc * 100Wo = q23 + q41n = Wo / q23n = n * 100Wr = aa3 + ab1 nr = Wr / qa3
 nr = nr * 100
    #-------------------------------------------------------------------------- 
    # Převody jednotek
   ta = ta - 273.15tb = tb - 273.15t1 = t1 - 273.15t2 = t2 - 273.15 t3 = t3 - 273.15
   t4 = t4 - 273.15 t41 = t41 - 273.15
    t23 = t23 - 273.15
    #-------------------------------------------------------------------------- 
    # výstupy
```
#### return(nr)

*# Vstupy*

t1 = 50 *# Zadání teploty na vstupu do kompresoru v °C* p1 = 2.5 *# Zadání tlaku na vstupu do kompresoru v MPa* t3 = 550 *# Zadání teploty na vstupu do turbíny v °C* p3 = 6.5 *# Zadání tlaku na vstupu do turbíny v MPa* print('účinnost s regenerací je ',round(obeh(t1,p1,t3,p3),2),'%')  $T1 = np.linspace(50, 300, 50)$  $nrt1 = np{\cdot}zeros(50)$ for i in range(50):  $nrt1[i] = obeh(T1[i], p1, t3, p3)$ T3 = np.linspace(300, 700, 50)  $nrt3 = np{\cdot}zeros(50)$ for i in range(50):  $nrt3[i] = obeh(t1, p1, T3[i], p3)$ plt.plot(T1,nrt1) plt.plot(T3,nrt3) plt.xlabel('Teplota t[°C]') plt.ylabel('Účinnost nr[%]') *#plt.text(80, 45, 't1', fontsize=10) #plt.text(340, 26, 't3', fontsize=10)* plt.legend(['t1','t3'], loc = 'lower right')

```
# PŘÍLOHA 06 Citlivostní analýza tlaků
#-------------------------------------------------------------------------- 
""" """ """
@author: Pokorny V. 
"" " "
#-------------------------------------------------------------------------- 
#Načtení knihoven
import numpy as np
import scipy
import matplotlib.pyplot as plt
import CoolProp
from CoolProp.CoolProp import PropsSI
#-------------------------------------------------------------------------- 
# Funkce
#-------------------------------------------------------------------------- 
def obeh(t1,p1,t3,p3):
    #-------------------------------------------------------------------------- 
    # Vstupy
    fluid = 'CO2' # Definice média
    Z = 50 # Zadání složitosat výpočtu
    Tm = 15 # Posunutí teploty abychom docílili dostatečného teplotního gradien
    nv = 0.98 # účinnost výměníku
    #-------------------------------------------------------------------------- 
    # Definice bodu 1 
   t1 = t1 + 273.15p1 = p1 * 1e6 s1 = PropsSI('S', 'P', p1, 'T', t1, fluid)
 D1 = PropsSI('D', 'T', t1, 'P', p1, fluid)
 h1 = PropsSI('H', 'S', s1, 'T', t1, fluid) 
    # Definice bodu 3
   t3 = t3 + 273.15p3 = p3 * 1e6 s3 = PropsSI('S', 'P', p3, 'T', t3, fluid)
 D3 = PropsSI('D', 'T', t3, 'P', p3, fluid)
 h3 = PropsSI('H', 'S', s3, 'T', t3, fluid)
    # Definice bodu 2
   s2 = s1t2 = PropsSI('T', 'S', s1, 'P', p3, fluid)
   h2 = PropsSI('H', 'S', s2, 'T', t2, fluid)
    # Definice bodu 4
   s4 = s3 t4 = PropsSI('T', 'S', s3, 'P', p1, fluid)
 h4 = PropsSI('H', 'S', s4, 'T', t4, fluid)
    # Definice bodu B
   tb = t2 + Tmpb = p1 sb = PropsSI('S', 'T', tb, 'P', pb, fluid)
 hb = PropsSI('H', 'S', sb, 'T', tb, fluid)
```

```
 # Definice bodu A
    q4b = hb - h4ha = h2 - q4b * (1 / nv)pa = p3sa = PropsSI('S', 'H', ha, 'P', pa, fluid)
 ta = PropsSI('T', 'S', sa, 'P', pa, fluid)
     # Izobara p2=p3
    p23 = p3s23 = npu. linspace(s2,s3,Z)
    t23 = np{\cdot}zeros(Z) for i in range(Z):
        t23[i] = PropsI('T', 'S', s23[i], 'P', p23, fluid) # Izobara p4=p1
    p41 = p1s41 = npu. linspace(s4, s1, Z)
    t41 = np{\cdot}zeros(Z)for i in range(Z):
        t41[i] = PropsSI('T', 'S', s41[i], 'P', p41, fluid)
     #-------------------------------------------------------------------------- 
     # Výpočet účinnosti
     qa3 = h3 - ha
    qb1 = h1 - hbq23 = h3 - h2q41 = h1 - h4q2a = ha - h2nc = (1 - (t1 / t3))nc = nc * 100Wo = q23 + q41n = Wo / q23n = n * 100Wr = aa3 + ab1 nr = Wr / qa3
 nr = nr * 100
     #-------------------------------------------------------------------------- 
     # Převody jednotek
    ta = ta - 273.15tb = tb - 273.15t1 = t1 - 273.15t2 = t2 - 273.15 t3 = t3 - 273.15
    t4 = t4 - 273.15 t41 = t41 - 273.15
     t23 = t23 - 273.15
     #-------------------------------------------------------------------------- 
    # výstupy
   return(nr)
#-------------------------------------------------------------------------- 
# Vstupy
```

```
t1 = 50 # Zadání teploty na vstupu do kompresoru v °C
                p1 = 2.5 # Zadání tlaku na vstupu do kompresoru v MPa
t3 = 550 # Zadání teploty na vstupu do turbíny v °C
p3 = 6.5 # Zadání tlaku na vstupu do turbíny v MPa
Z = 50 # Zadání složitosat výpočtu
#-------------------------------------------------------------------------- 
print('účinnost s regenerací je ',round(obeh(t1,p1,t3,p3)),'%')
P1 = np.linspace( p1 / 2, p3 - (p1 / 4), Z)
nrp1 = np{\cdot}zeros(2)for i in range(Z):
   nrp1[i] = obeh(t1, P1[i], t3, p3)P3 = np.linspace(p1 + (p1 / 4), p3 * 2, Z)
nrp3 = np{\cdot}zeros(7)for i in range(Z):
   nrp3[i] = obeh(t1, p1, t3, P3[i])plt.plot(P1,nrp1)
plt.plot(P3,nrp3)
plt.xlabel('Tlak p[MPa]')
plt.ylabel('Účinnost nr[%]')
#plt.text(0.95, 39.5, 'p1', fontsize=10)
#plt.text(2.7, 27, 'p3', fontsize=10)
```

```
plt.legend(['p1','p3'], loc = 'lower right')
```

```
# PŘÍLOHA 07 Citlivostní analýáza plaků s vazbou 2,5x
#-------------------------------------------------------------------------- 
""" """ """
@author: Pokorny V. 
"" " "
#-------------------------------------------------------------------------- 
#Načtení knihoven
import numpy as np
import scipy
import matplotlib.pyplot as plt
import CoolProp
from CoolProp.CoolProp import PropsSI
#-------------------------------------------------------------------------- 
# Funkce
#-------------------------------------------------------------------------- 
def obeh(t1,p1,t3,p3):
    #-------------------------------------------------------------------------- 
    # Vstupy
    fluid = 'CO2' # Definice média
    Z = 50 # Zadání složitosat výpočtu
    Tm = 15 # Posunutí teploty abychom docílili dostatečného teplotního gradien
    nv = 0.98 # účinnost výměníku
    #-------------------------------------------------------------------------- 
    # Definice bodu 1 
   t1 = t1 + 273.15p1 = p1 * 1e6 s1 = PropsSI('S', 'P', p1, 'T', t1, fluid)
 D1 = PropsSI('D', 'T', t1, 'P', p1, fluid)
 h1 = PropsSI('H', 'S', s1, 'T', t1, fluid) 
    # Definice bodu 3
   t3 = t3 + 273.15p3 = p3 * 1e6 s3 = PropsSI('S', 'P', p3, 'T', t3, fluid)
 D3 = PropsSI('D', 'T', t3, 'P', p3, fluid)
 h3 = PropsSI('H', 'S', s3, 'T', t3, fluid)
    # Definice bodu 2
   s2 = s1t2 = PropsSI('T', 'S', s1, 'P', p3, fluid)
   h2 = PropsSI('H', 'S', s2, 'T', t2, fluid)
    # Definice bodu 4
   s4 = s3 t4 = PropsSI('T', 'S', s3, 'P', p1, fluid)
 h4 = PropsSI('H', 'S', s4, 'T', t4, fluid)
    # Definice bodu B
   tb = t2 + Tmpb = p1 sb = PropsSI('S', 'T', tb, 'P', pb, fluid)
 hb = PropsSI('H', 'S', sb, 'T', tb, fluid)
```

```
 # Definice bodu A
    q4b = hb - h4ha = h2 - q4b * (1 / nv)pa = p3sa = PropsSI('S', 'H', ha, 'P', pa, fluid)
 ta = PropsSI('T', 'S', sa, 'P', pa, fluid)
     # Izobara p2=p3
    p23 = p3s23 = npu. linspace(s2,s3,Z)
    t23 = np{\cdot}zeros(Z) for i in range(Z):
        t23[i] = PropsI('T', 'S', s23[i], 'P', p23, fluid) # Izobara p4=p1
    p41 = p1s41 = npu. linspace(s4, s1, Z)
    t41 = np{\cdot}zeros(Z)for i in range(Z):
        t41[i] = PropsSI('T', 'S', s41[i], 'P', p41, fluid)
     #-------------------------------------------------------------------------- 
     # Výpočet účinnosti
     qa3 = h3 - ha
    qb1 = h1 - hbq23 = h3 - h2q41 = h1 - h4q2a = ha - h2nc = (1 - (t1 / t3))nc = nc * 100Wo = q23 + q41n = Wo / q23n = n * 100Wr = aa3 + ab1 nr = Wr / qa3
 nr = nr * 100
     #-------------------------------------------------------------------------- 
     # Převody jednotek
    ta = ta - 273.15tb = tb - 273.15t1 = t1 - 273.15t2 = t2 - 273.15 t3 = t3 - 273.15
    t4 = t4 - 273.15 t41 = t41 - 273.15
     t23 = t23 - 273.15
     #-------------------------------------------------------------------------- 
    # výstupy
   return(n, nr)
#-------------------------------------------------------------------------- 
# Vstupy
```
t1 = 50 *# Zadání teploty na vstupu do kompresoru v °C* t3 = 550 *# Zadání teploty na vstupu do turbíny v °C* p1 = 2.5 *# Zadání tlaku na vstupu do kompresoru v MPa* Kp3p1 = 2.5 *# Pom*ě*r p3/p1* p3 = p1 \* Kp3p1 *# Zadání tlaku na vstupu do turbíny v MPa* Z = 80 *# Zadání složitosat výpo*č*tu #-------------------------------------------------------------------------*  print('účinnost s regenerací je ', round(obeh(t1,p1,t3,p3)[1],2),'%')  $P1 = np.linspace( 0.1 , 100 , Z)$  $nrp1 = np{\cdot}zeros(2)$  $np1 = np{\cdot}zeros(2)$ for  $i$  in range $(Z)$ :  $np1[i]$ ,  $nrp1[i] = obeh(t1, P1[i], t3, P1[i] * Kp3p1)$  $P3 = npu$ . linspace(  $0.2$  ,  $100$  , Z)  $nrp3 = np{\cdot}zeros(Z)$  $np3 = np{\cdot}zeros(2)$ for i in range(Z):  $np3[i]$ ,  $nrp3[i] = obeh(t1, P3[i] * (1 / Kp3p1), t3, P3[i])$ plt.plot(P1,nrp1) plt.plot(P3,nrp3) plt.plot(P1,np1) plt.plot(P3,np3) plt.xlim(0, P3[-1]) plt.ylim(10, 50) plt.xlabel('Tlak p[MPa]') plt.ylabel('Účinnost nr[%]') plt.legend(['p1 s reg.','p3 s reg.','p1 bez reg.','p3 bez reg.'], loc = 'best') *#plt.text(80, 49, 'p1', fontsize=10) #plt.text(80, 51.5, 'p3', fontsize=10)*

*# P*Ř*ÍLOHA 08 Hmotnostní pr*ů*tok #--------------------------------------------------------------------------*  """ """ """ @author: Pokorny V. "" " " *#-------------------------------------------------------------------------- #Na*č*tení knihoven* import numpy as np import scipy import matplotlib.pyplot as plt import CoolProp from CoolProp.CoolProp import PropsSI *#-------------------------------------------------------------------------- # Funkce #-------------------------------------------------------------------------*  def **obeh**(t1,p1,t3,p3): *#-------------------------------------------------------------------------- # Vstupy* fluid = 'CO2' *# Definice média* Z = 50 *# Zadání složitosat výpo*č*tu* Tm = 15 *# Posunutí teploty abychom docílili dostate*č*ného teplotního gradien* nv = 0.98 *# ú*č*innost vým*ě*níku #-------------------------------------------------------------------------- # Definice bodu 1*   $t1 = t1 + 273.15$  $p1 = p1 * 1e6$  s1 = PropsSI('S', 'P', p1, 'T', t1, fluid) D1 = PropsSI('D', 'T', t1, 'P', p1, fluid) h1 = PropsSI('H', 'S', s1, 'T', t1, fluid) *# Definice bodu 3*  $t3 = t3 + 273.15$  $p3 = p3 * 1e6$  s3 = PropsSI('S', 'P', p3, 'T', t3, fluid) D3 = PropsSI('D', 'T', t3, 'P', p3, fluid) h3 = PropsSI('H', 'S', s3, 'T', t3, fluid) *# Definice bodu 2*  $s2 = s1$  t2 = PropsSI('T', 'S', s1, 'P', p3, fluid) h2 = PropsSI('H', 'S', s2, 'T', t2, fluid) *# Definice bodu 4*  $s4 = s3$  t4 = PropsSI('T', 'S', s3, 'P', p1, fluid) h4 = PropsSI('H', 'S', s4, 'T', t4, fluid) *# Definice bodu B*  $tb = t2 + Tm$  $pb = p1$  sb = PropsSI('S', 'T', tb, 'P', pb, fluid) hb = PropsSI('H', 'S', sb, 'T', tb, fluid)

```
 # Definice bodu A
q4b = hb - h4ha = h2 - q4b * (1 / nv)pa = p3sa = PropsSI('S', 'H', ha, 'P', pa, fluid)
ta = PropsSI('T', 'S', sa, 'P', pa, fluid) # Izobara p2=p3
p23 = p3s23 = np.linspace(s2,s3,Z)t23 = np{\cdot}zeros(Z) for i in range(Z):
    t23[i] = PropsI('T', 'S', s23[i], 'P', p23, fluid) # Izobara p4=p1
p41 = p1s41 = np.linspace(s4,s1,Z)t41 = np{\cdot}zeros(Z) for i in range(Z):
    t41[i] = PropsSI('T', 'S', s41[i], 'P', p41, fluid)
 #-------------------------------------------------------------------------- 
 # Výpočet účinnosti
 qa3 = h3 - ha
q b1 = h1 - hbq23 = h3 - h2q41 = h1 - h4q2a = ha - h2nc = (1 - (t1 / t3))nc = nc * 100Wo = q23 + q41n = W_0 / q23n = n * 100Wr = qa3 + qb1nr = Wr / qa3nr = nr * 100 #-------------------------------------------------------------------------- 
 # Převody jednotek
ta = ta - 273.15tb = tb - 273.15t1 = t1 - 273.15t2 = t2 - 273.15 t3 = t3 - 273.15
t4 = t4 - 273.15 t41 = t41 - 273.15
 t23 = t23 - 273.15
 #-------------------------------------------------------------------------- 
 # výstupy
P = 1 * 1e6
```
 $m = P / W$ o

```
v1 = m / D1v3 = m / D3
```
![](_page_62_Picture_95.jpeg)

```
P3 = np.linalgbase( 0.2 , 4 , Z)mp3 = np{\cdot}zeros(2)for i in range(2):
    \text{mp3}[i] = \text{obeh}(t1, P3[i] * (1 / Kp3p1), t3, P3[i])plt.plot(P3,mp3)
plt.xlabel('Tlak p3[MPa]')
plt.ylabel('Hmotnostní průtok potřebný pro 1MW [kg/s]')
#plt.text(0.37, 17, 'p1', fontsize=10)
#plt.text(0.75, 42, 'p3', fontsize=10)
```